# スマートコネクト マネージドサーバ サービス仕様書

# (第 3.6 版 2017 年 4 月 17 日版)

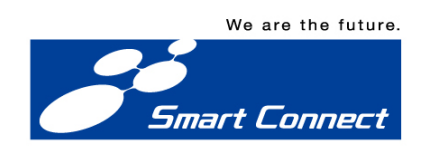

### <目次>

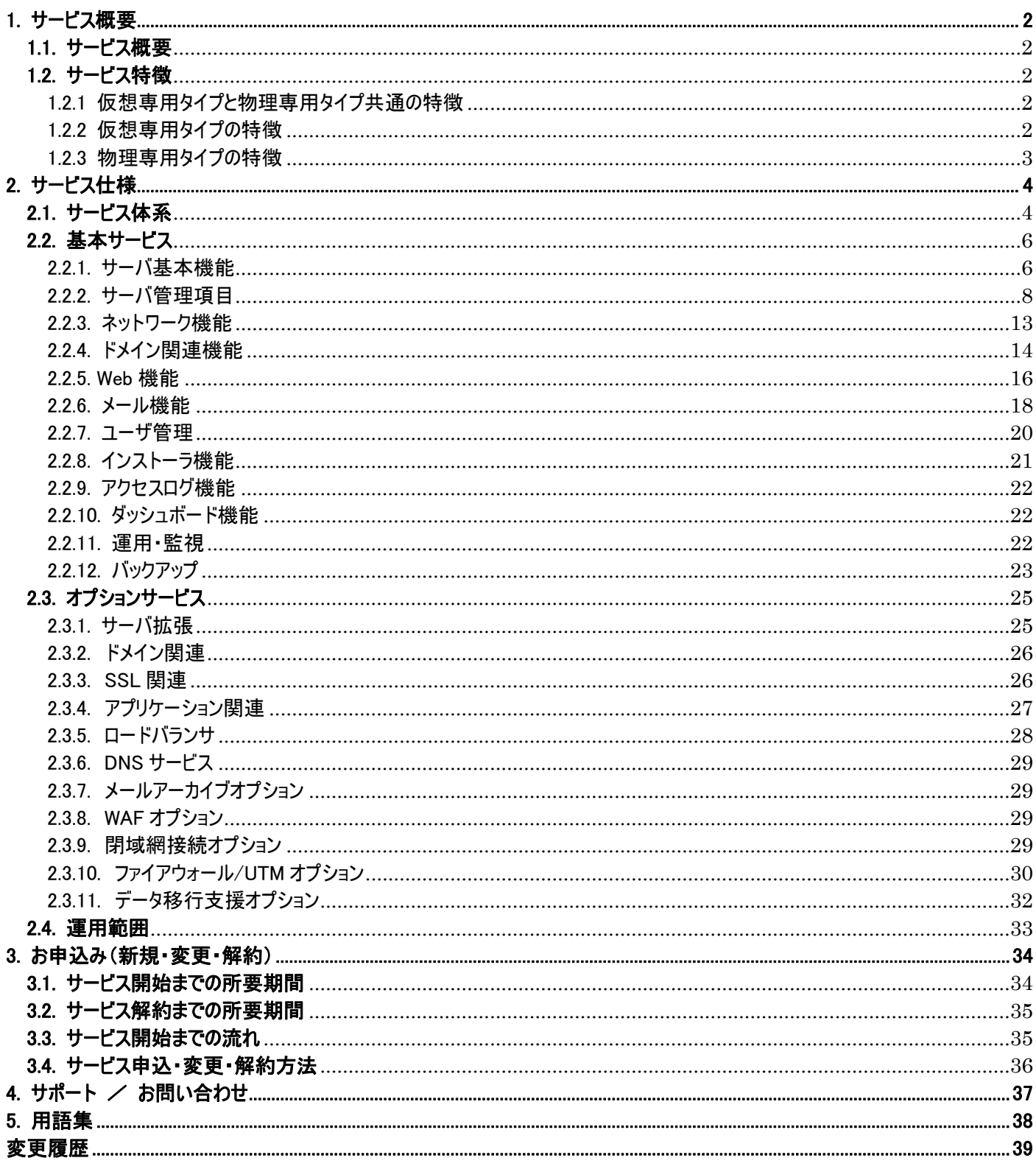

# <span id="page-2-0"></span>1. サービス概要

#### <span id="page-2-1"></span>1.1. サービス概要

スマートコネクト マネージドサーバ(以下、本サービス)は、Web とメールの利用に最適化したサーバをご提供する、マネージドタイプのホ スティングサービスです。

お客さまの要件に応じて、サーバタイプ(仮想専用タイプ、または物理専用タイプ)やリソース(CPU、メモリ、ディスク等)のスペックをご選 択いただけます。また、あらかじめ Web やメール等に必要なアプリケーションを搭載しているため、簡単な設定で早期のサービス開始が可 能となります。Web とメールの利用に欠かせない、電子証明書や Web メールなどの豊富なオプションもご用意しております。

サーバ管理については、当社でのサーバ運用管理(パッチ適応・監視・障害対応等)の他、お客さまでのサーバ管理や Web サイト等の 運用を支援する直感的操作が可能なコントロールパネルにより、お客さまの運用負荷を大幅に軽減します。

#### <span id="page-2-2"></span>1.2. サービス特徴

<span id="page-2-3"></span>1.2.1 仮想専用タイプと物理専用タイプ共通の特徴

#### (1)運用性

直感的に利用できるコントロールパネルにより、Web サーバやメールサーバの設定作業をすることができます。また、コントロールパネルか ら、ご契約いただいた複数台のサーバを管理することができます。root 権限を当社でお預かりし、SSH も利用できる自由度の高い Web 制作環境を提供します。(図1)

#### (2)利便性

root 権限を当社でお預かりすることで、サーバ構築や運用に必要とされる煩雑な作業を当社が行います。お客さまは面倒な日々の運 用作業から解放され、ビジネスに集中していただけます。また、テストサイトを簡単に作成できるステージング機能をはじめ PHP バージョン 切替、サーバファイアウォールなど実際のサイト運営を想定した機能を実装し、お客さまの利便性を向上させます。

(3)運用支援

本サービスではお客さまの状況に合わせて問い合わせ方法を使い分けていただけるようフリーダイヤル・メール・FAX とお問い合わせ窓口 をご用意しています。また、サポートセンターでの対応にも高い評価をいただいており、安心してご利用いただけます。

#### <span id="page-2-4"></span>1.2.2 仮想専用タイプの特徴

#### (1) 拡張性

サーバのスペック(CPU、メモリ)を、お客さまのご利用状況に合わせて変更できます。変更は、コントロールパネルからお申込みいただけ、 即時反映が可能です。さらに、ディスク容量も追加が可能なので、データ量の増加に合わせて追加いただけ、無駄なコストが発生しませ  $h_a$ 

(2) 柔軟性

イベントやセールといった一時的なアクセス集中に合わせてプランをアップし、通常のアクセスに戻れば元のプランに戻すといった使い方が 可能です。料金は日割計算なので、無駄がありません。また、最低利用期間を設けておりませんので、短期利用にも適しています。必 要な時に必要なだけご利用いただけます。

(3) リソースの専有

仮想専用タイプは、クラウド基盤のリソース(CPU・メモリ)を論理的に分割しているため、他のお客さまが利用しているサーバの影響を 受けにくい構成となっております。(図2)

#### <span id="page-3-0"></span>1.2.3 物理専用タイプの特徴

(1) リソースの専有

物理専用タイプは、物理サーバのリソースをお客さまに専有いただけます。他のお客さまが利用しているサーバの影響を受けにくい構成 となっております。(図2)

(2) 高速なディスク I/O

ディスクのタイプ(SSD または SAS)を、お客さまのご利用状況に合わせてご選択いただけます。データベースなど、高速なアクセスを求 められるお客さまに適しています。

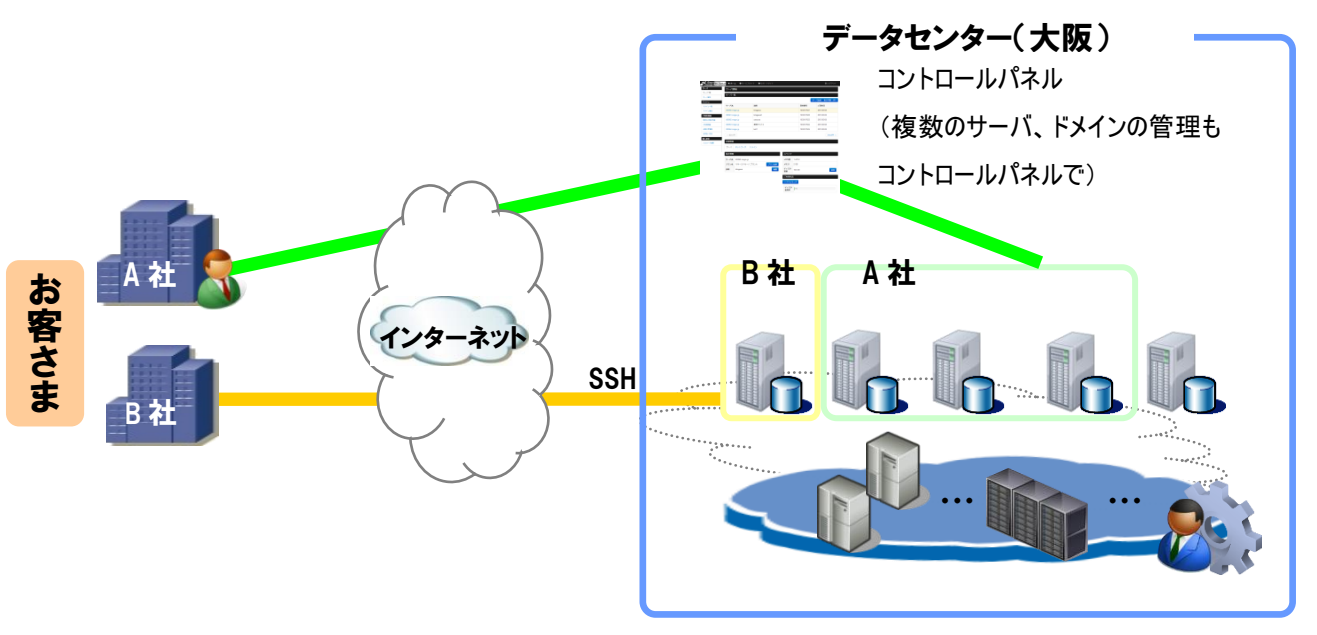

(図1)サーバへのアクセスイメージ

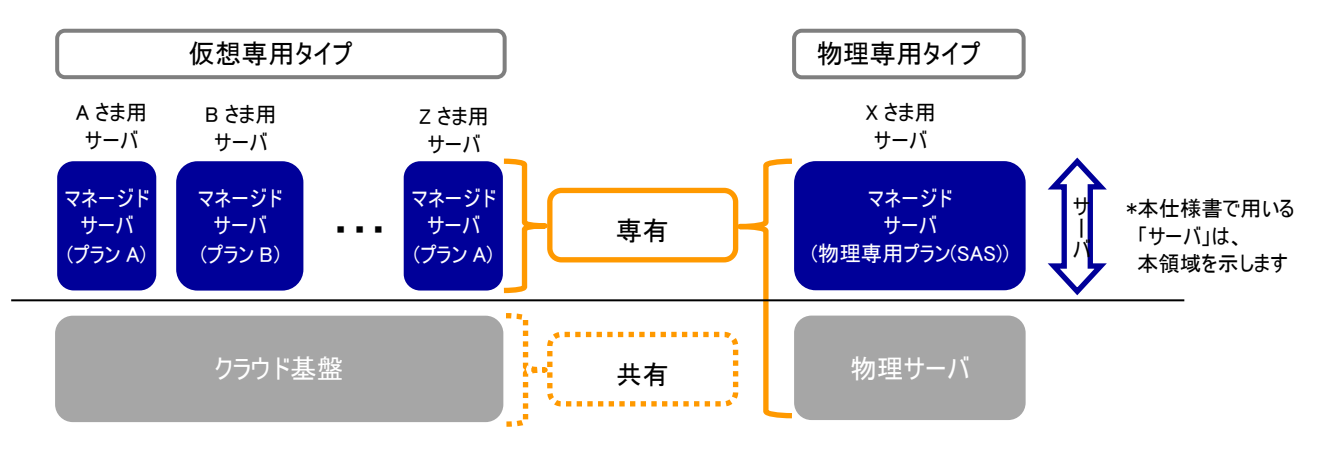

(図2)仮想専用タイプと物理専用タイプの比較イメージ

# <span id="page-4-0"></span>2. サービス仕様

### <span id="page-4-1"></span>2.1. サービス体系

本サービスは、基本サービスのプランをご契約いただくことで、ネットワーク経由でサーバにアクセスし、コントロールパネル等による管理を することが可能となります。また、基本サービスと併せて、各種オプションサービスをご利用いただけます。ただし、プランによってご利用でき ないオプションサービスがございます。詳細は、 2.3. オプションサービス をご確認ください。

基本サービスは以下のとおりです。

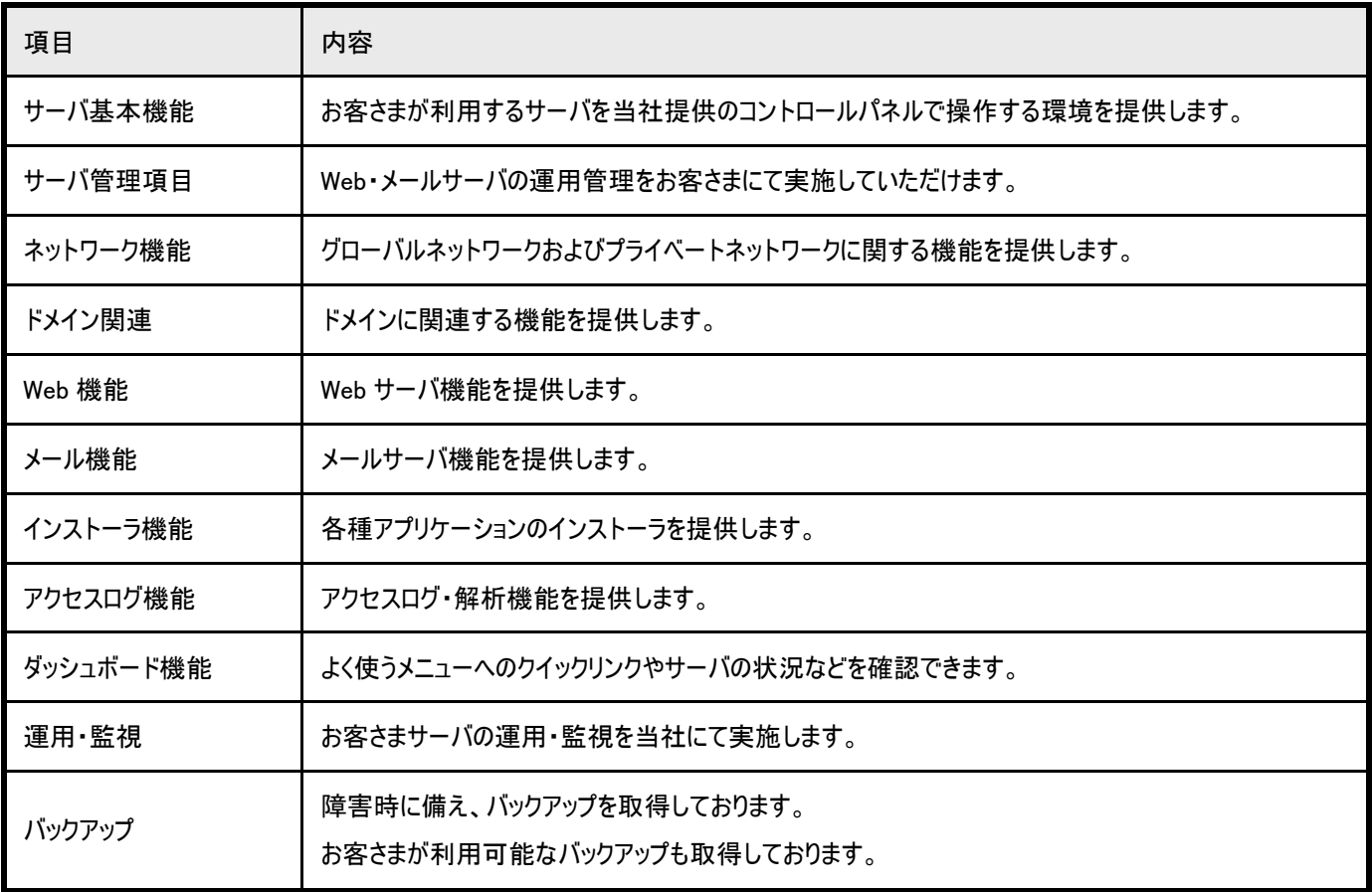

オプションサービスは以下のとおりです。

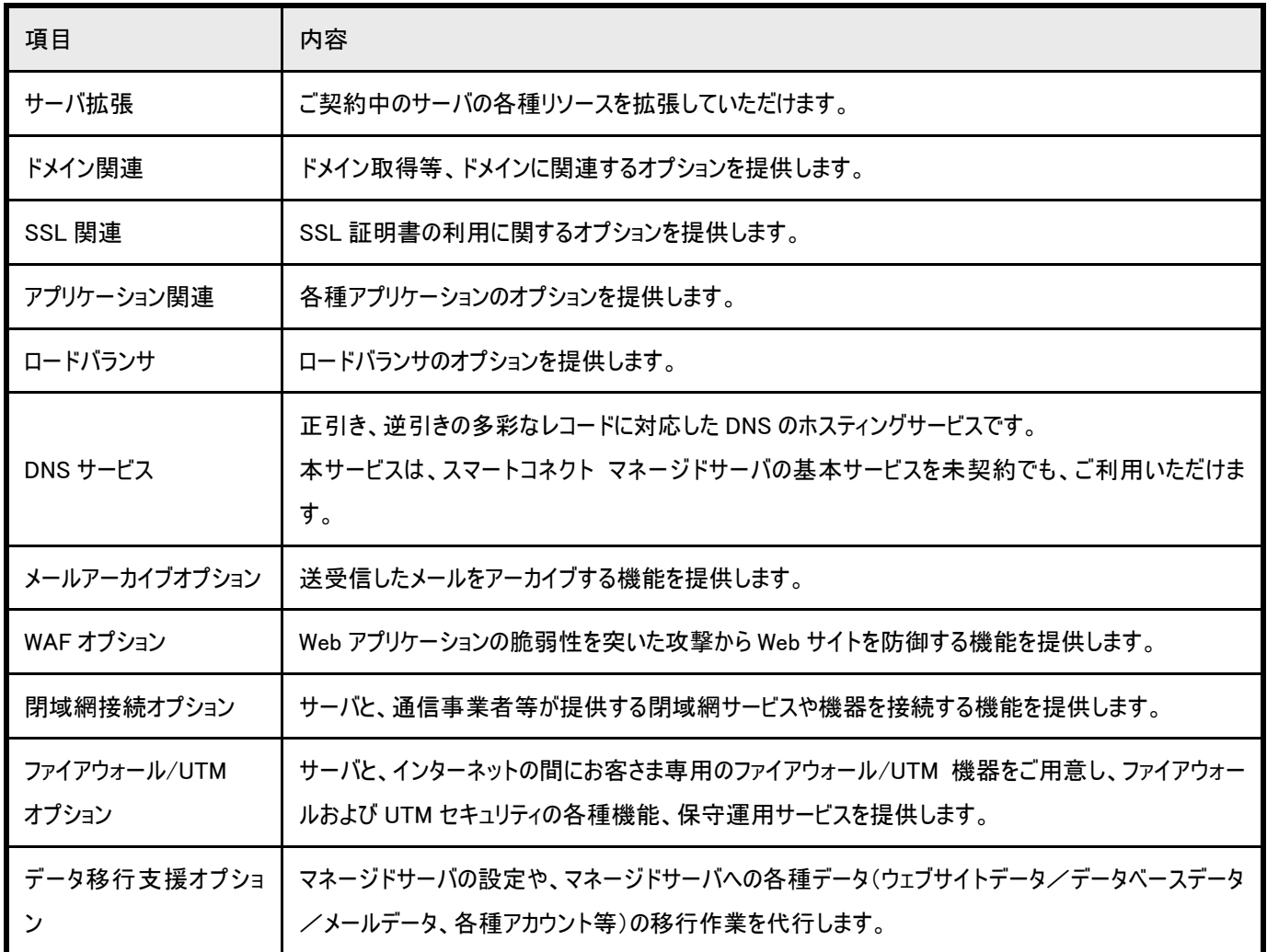

<span id="page-6-0"></span>2.2. 基本サービス

<span id="page-6-1"></span>2.2.1. サーバ基本機能

当社指定のサーバのスペックから、お客さまにて選択いただきます。

◆仮想専用タイプ

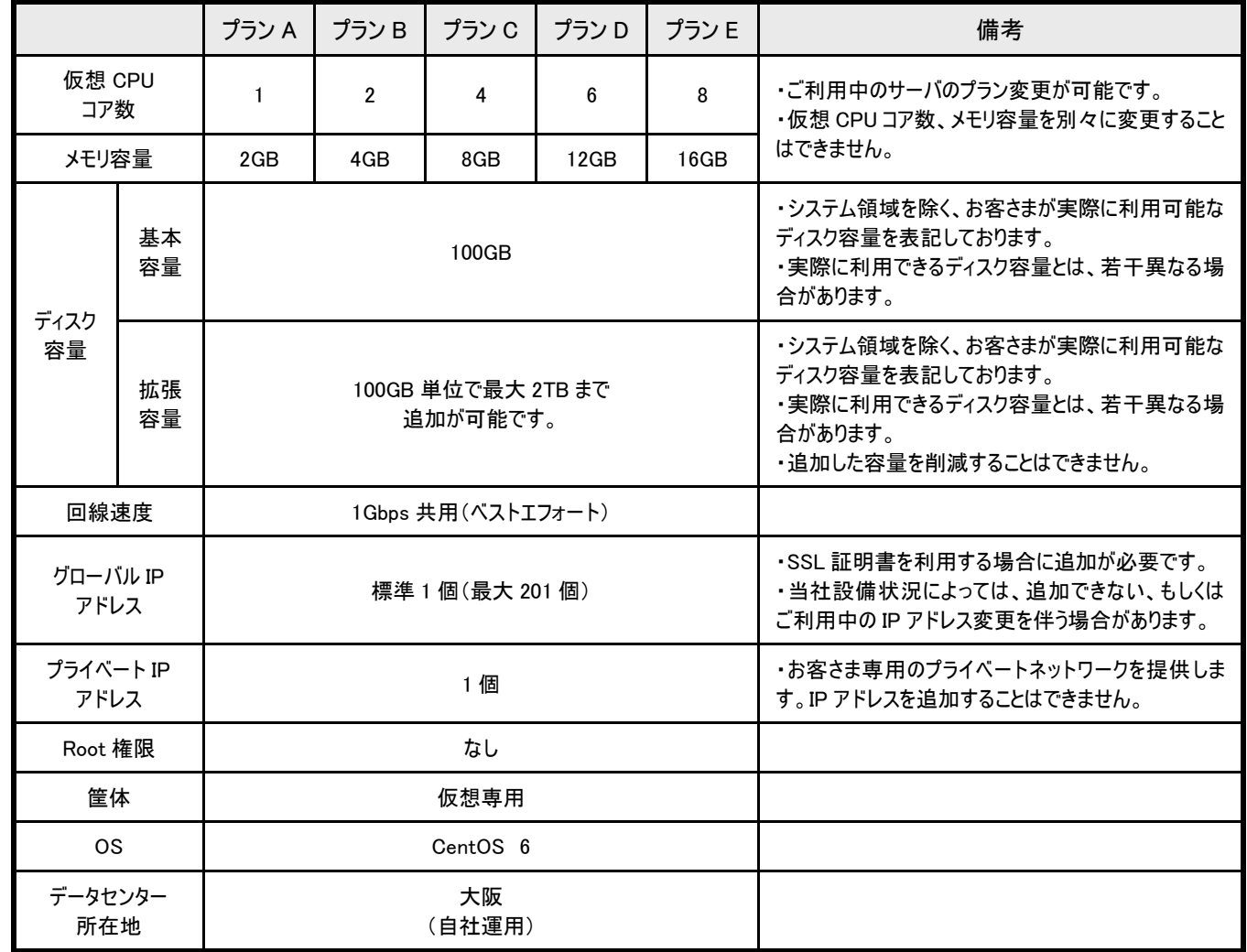

#### ◆物理専用タイプ

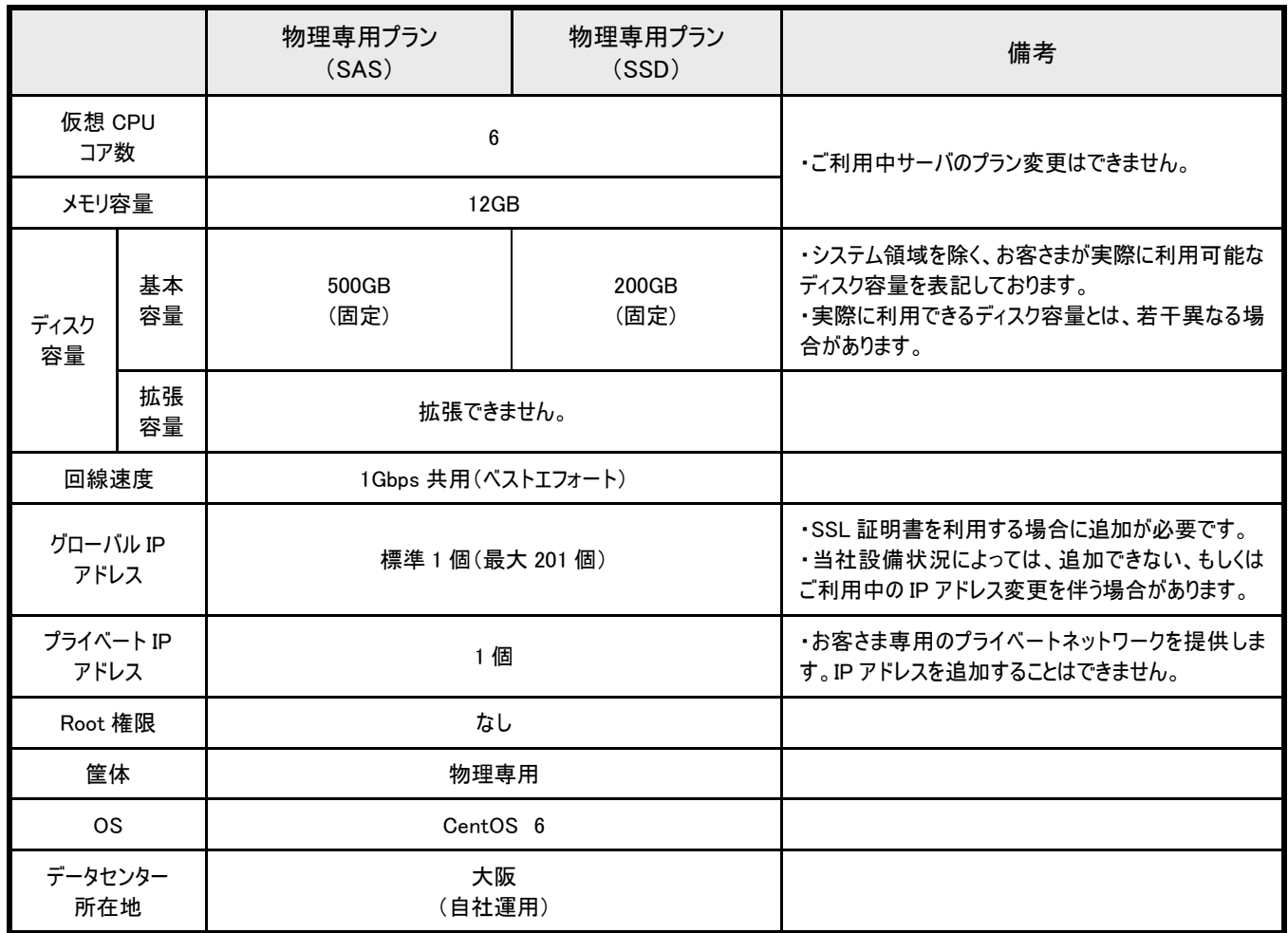

### <span id="page-8-0"></span>2.2.2. サーバ管理項目

お客さまがサーバを管理するインタフェースをご用意しております。

#### ◆コントロールパネル

Web ブラウザからサーバを管理する GUI を提供します。複数台ご契約いただいた場合も、同じコントロールパネルで管理していただけま す。

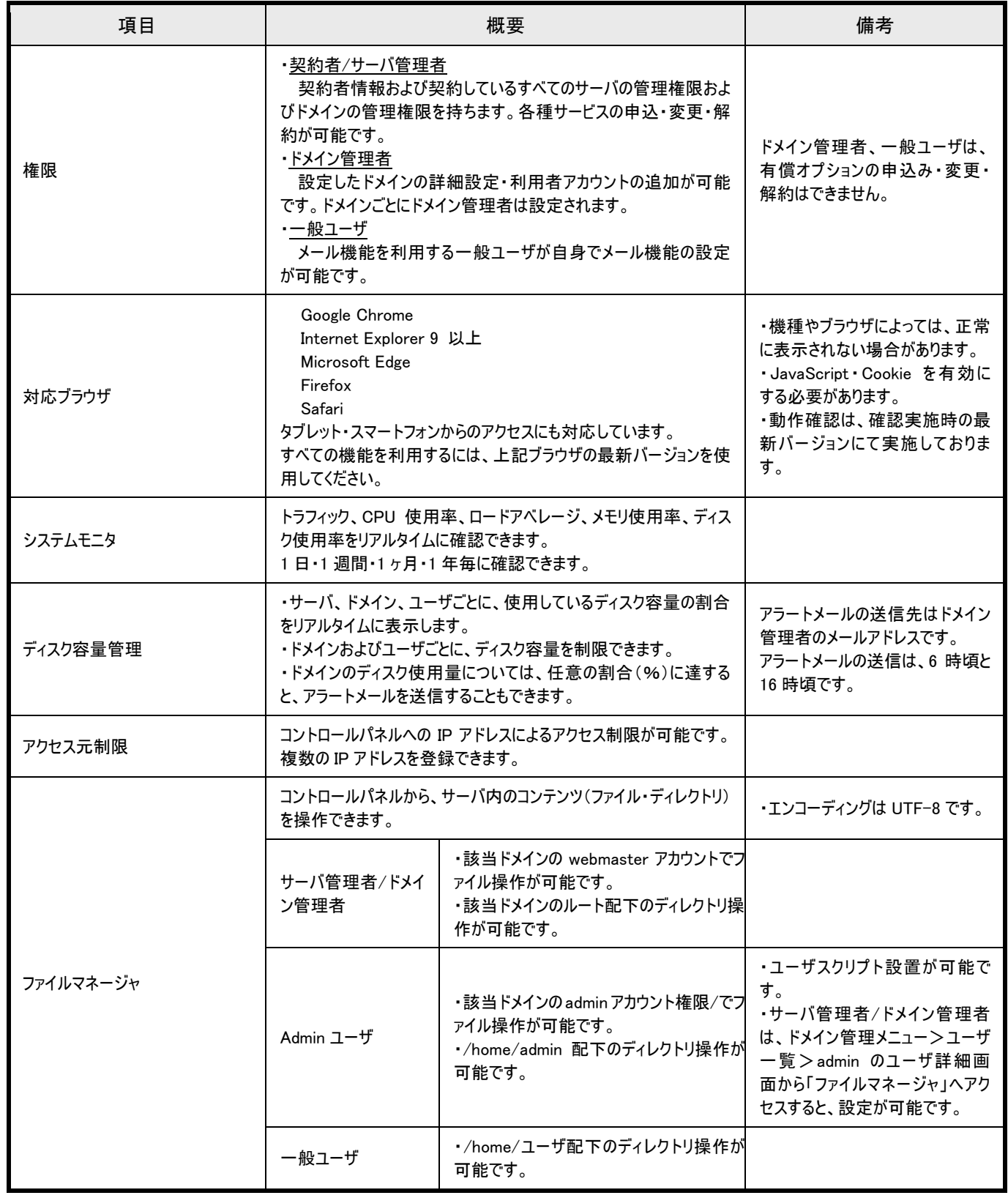

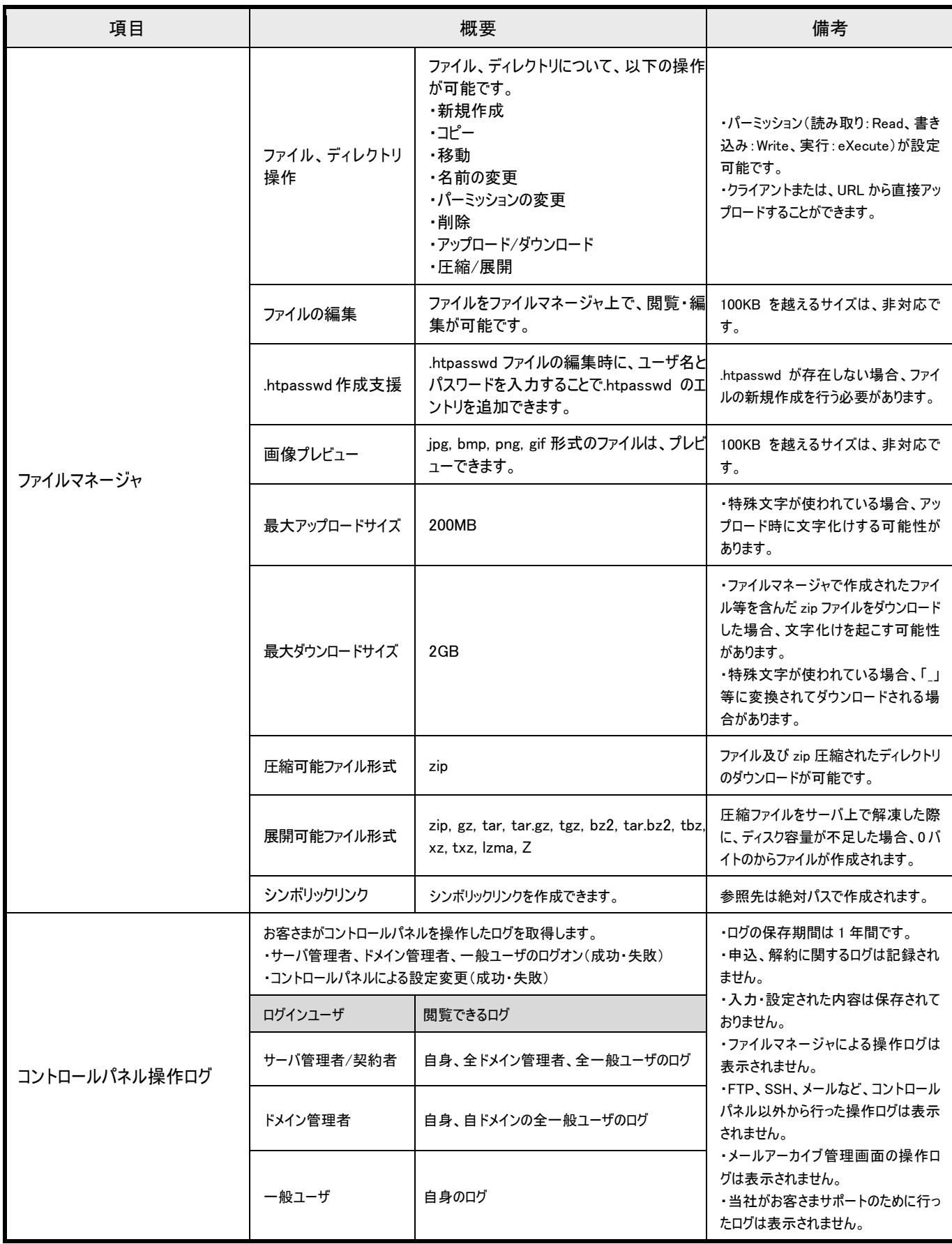

#### ◆SSH

ドメイン管理者は SSH 通信でサーバを管理ができます。UNIX コマンドを用いて、遠隔でサーバを操作することができます。

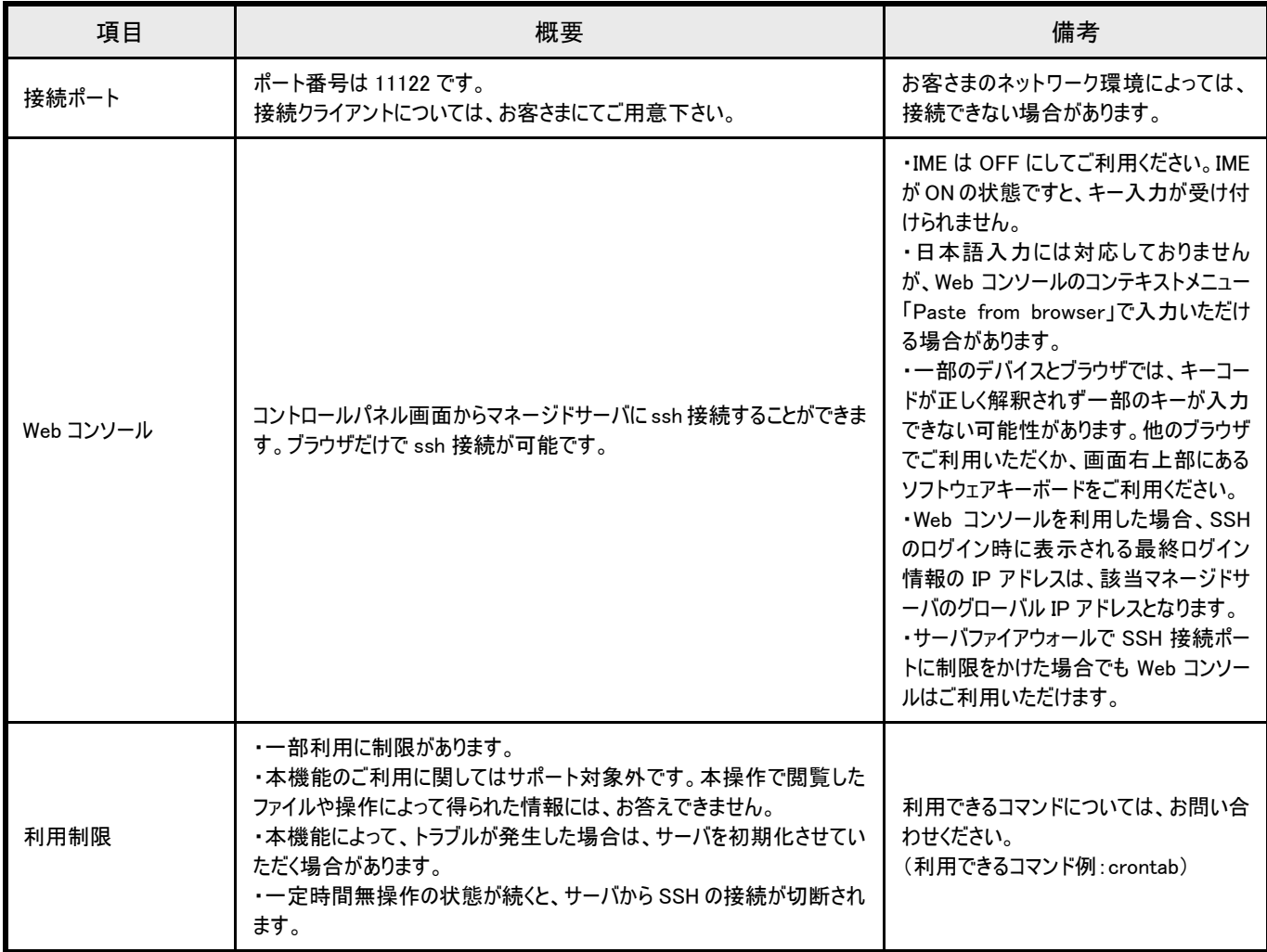

#### ◆ディレクトリ構造

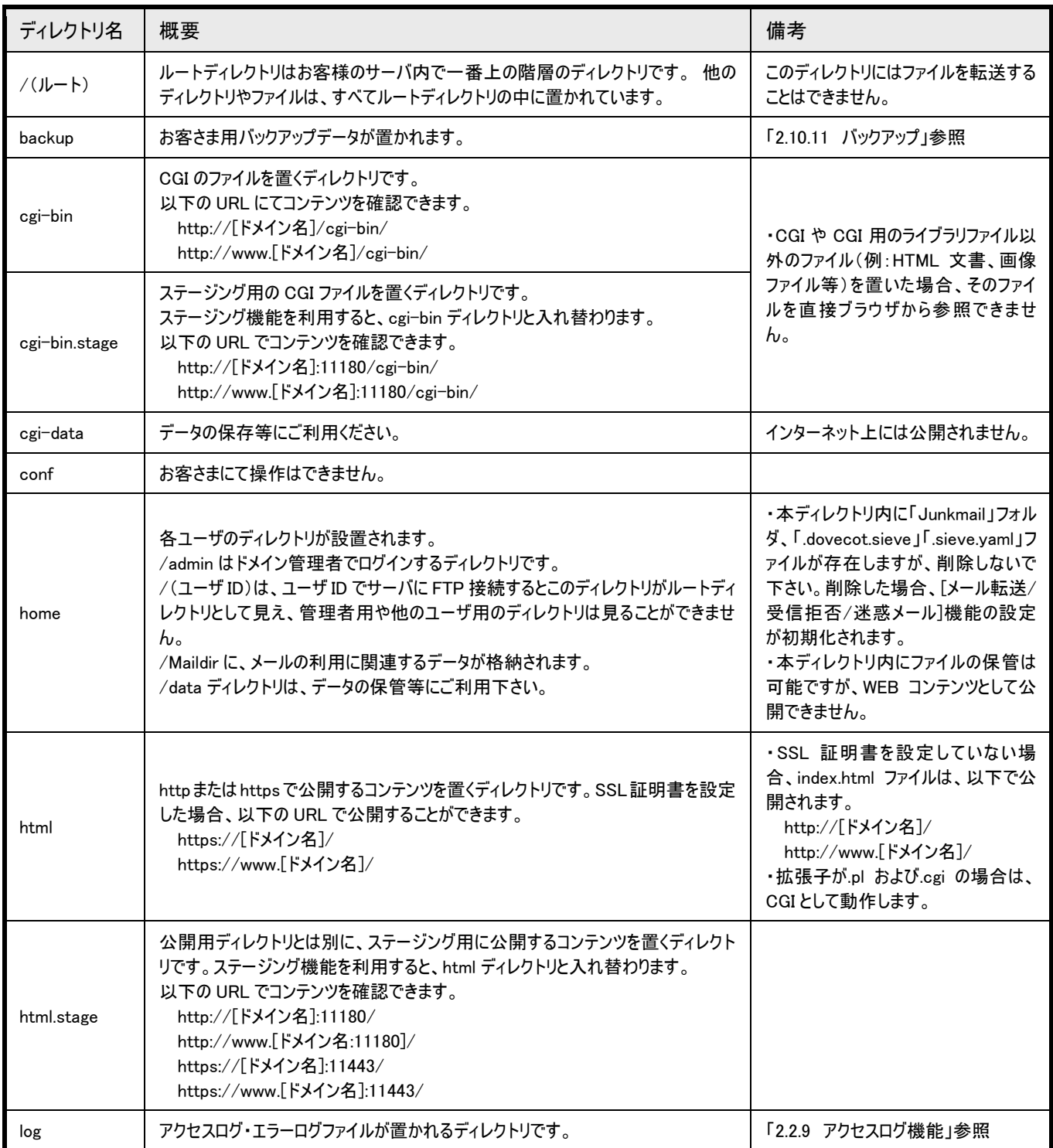

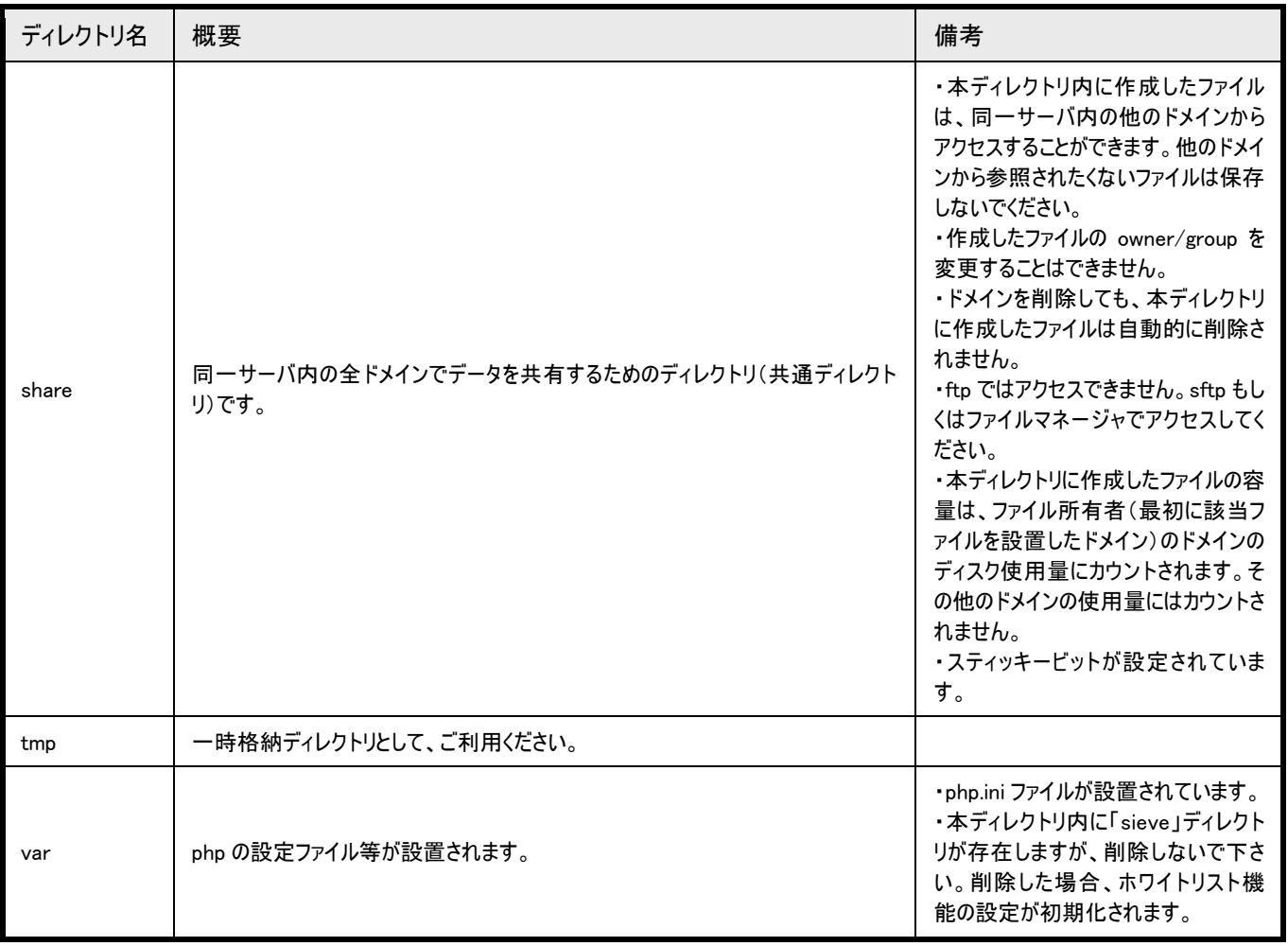

### <span id="page-13-0"></span>2.2.3. ネットワーク機能

ネットワーク機能をあらかじめご用意しております。

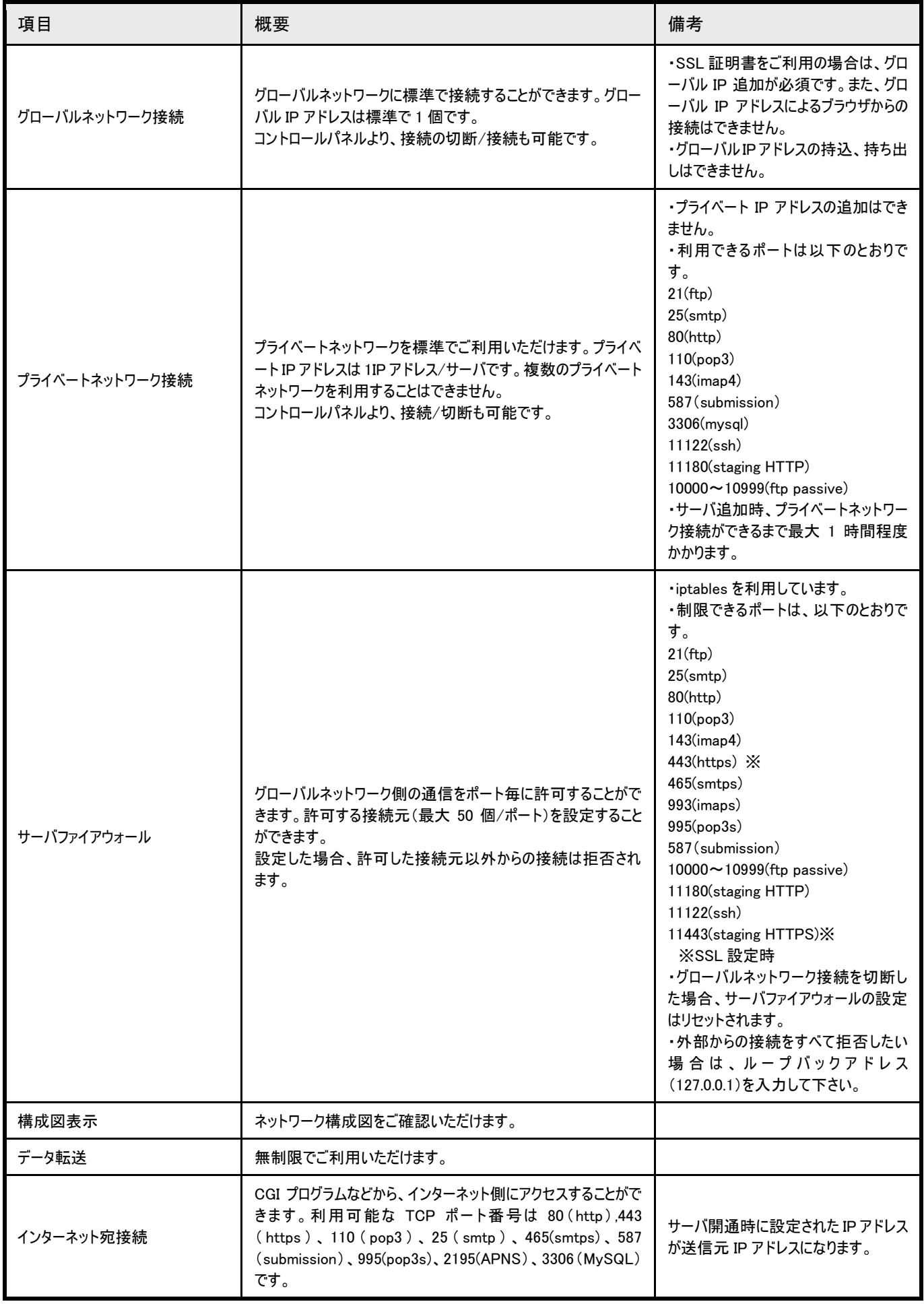

### <span id="page-14-0"></span>2.2.4. ドメイン関連機能

ドメイン関連機能をあらかじめご用意しております。

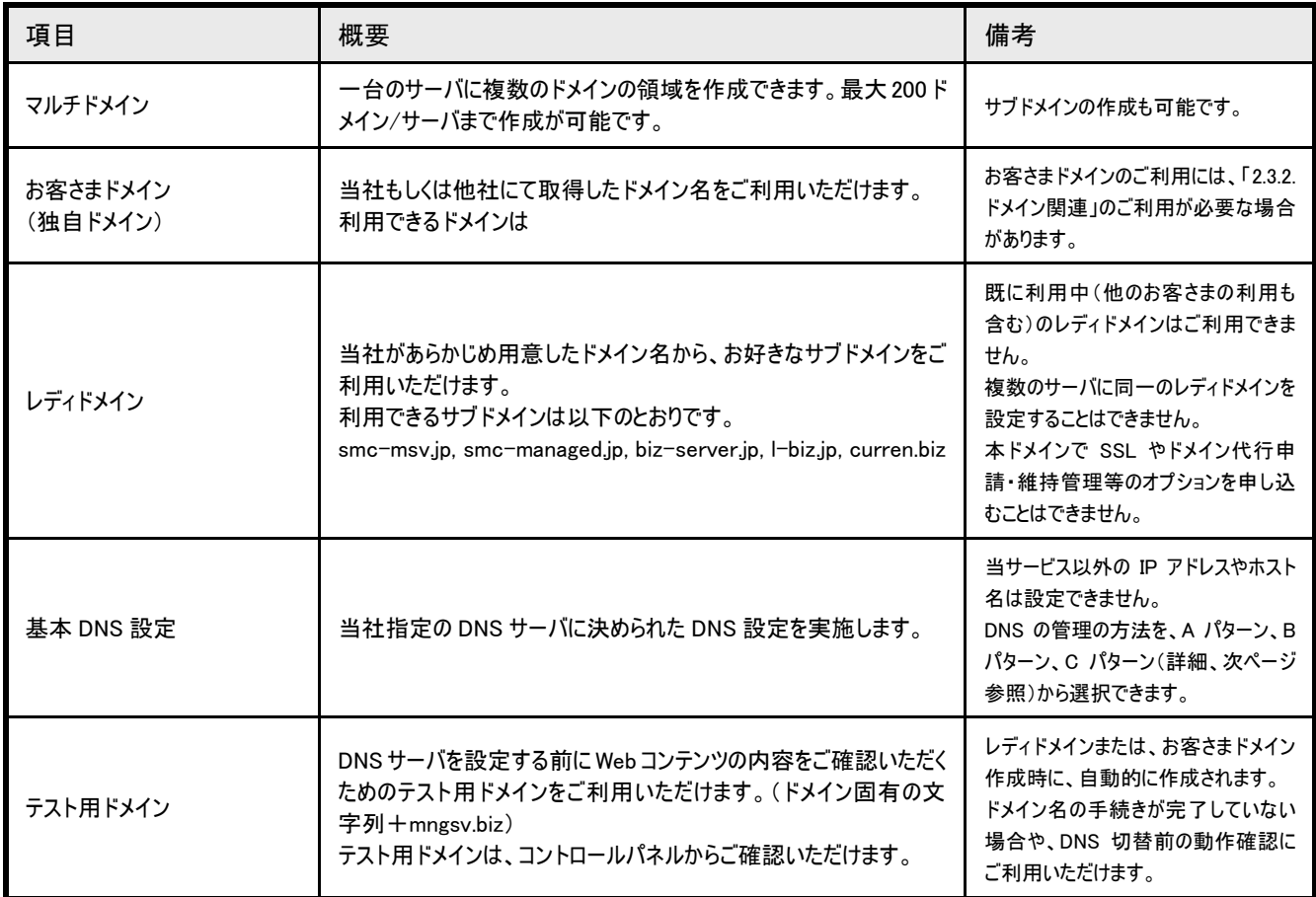

#### 基本 DNS 設定の詳細は以下のとおりです。

「プライマリ DNS サーバ」「セカンダリ DNS サーバ」の組み合わせは、DNS 管理者によって、A~C パターンから選択していただけます。

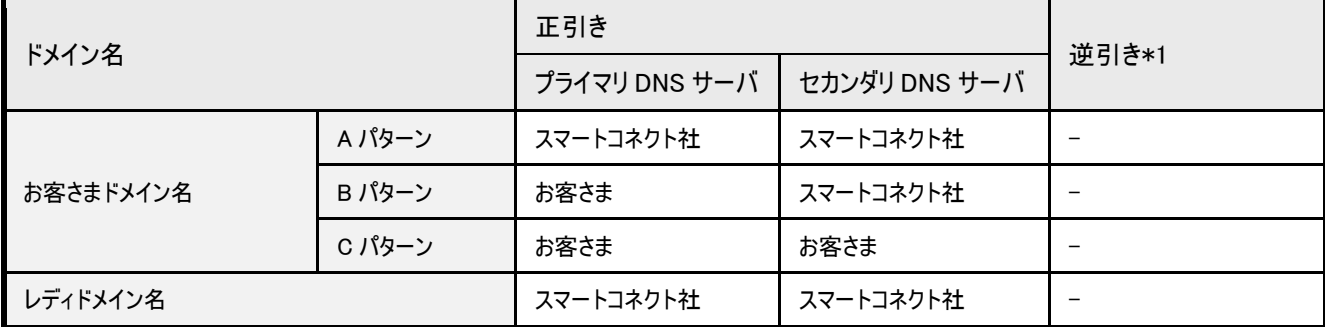

\*1 当社指定のレコードを設定します。

#### ・当社プライマリ DNS 設定内容

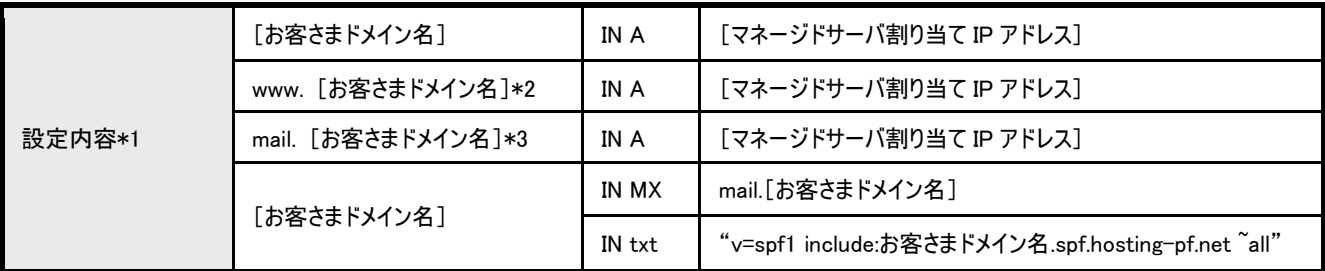

\*1 お客さまドメイン名において、上記以外の設定を希望する場合は、B パターンまたは C パターンを選択して下さい。

\*2 DNS 設定申込時、「[お客さまドメイン名]の Web サーバは、本サーバを利用しない」を選択し、かつ Web サーバ情報を指定しない場合、設定されません。

\*3 DNS 設定申込時、「[お客さまドメイン名]のメールは、本サーバで受信しない」を選択し、かつメールサーバ情報を指定しない場合、設定されません。

・利用できるドメイン名

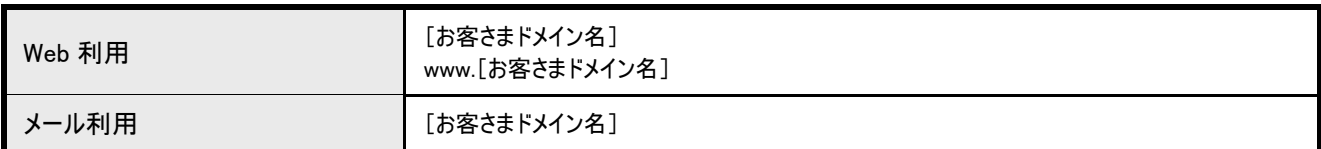

#### <span id="page-16-0"></span>Web サーバ機能は以下のとおりです。

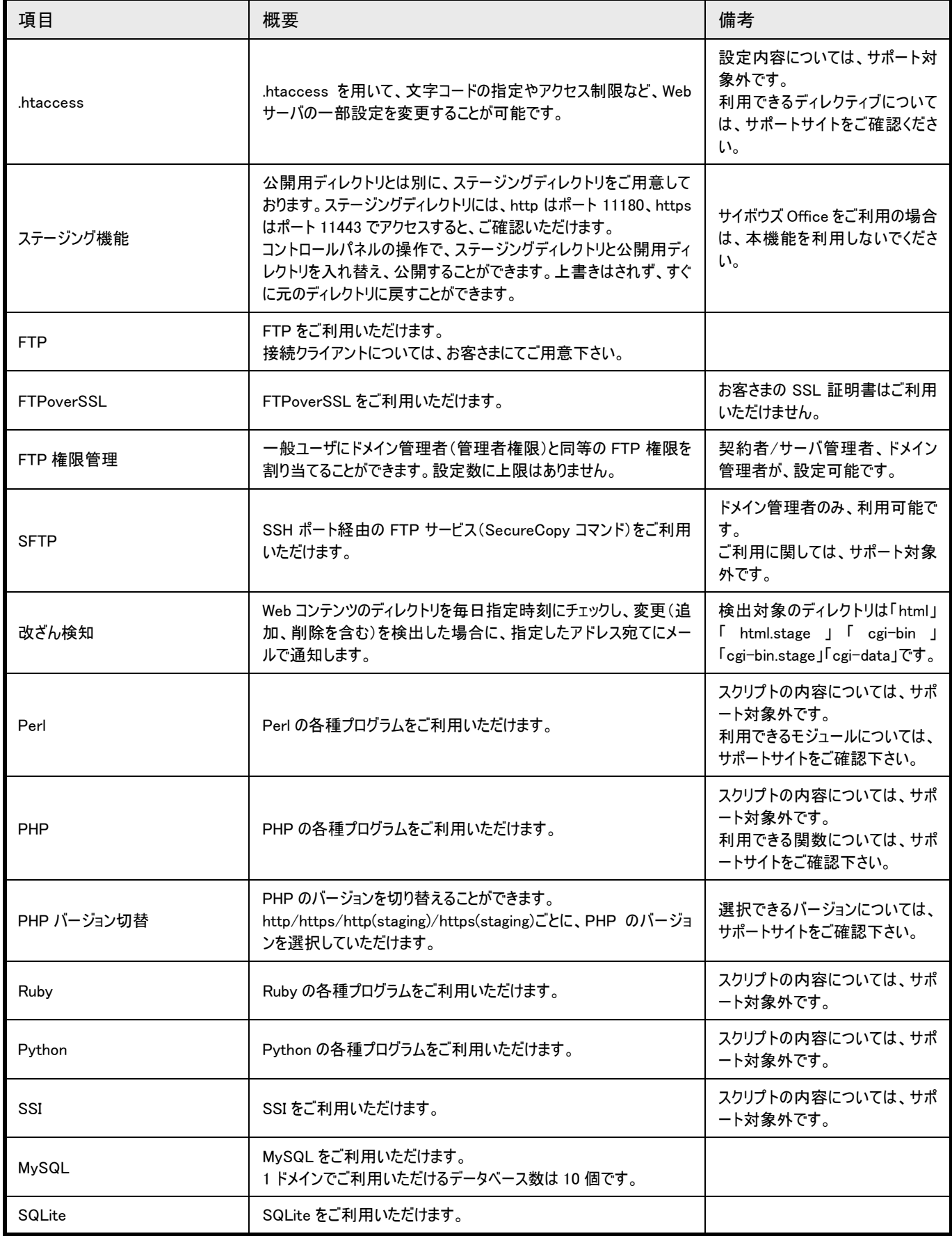

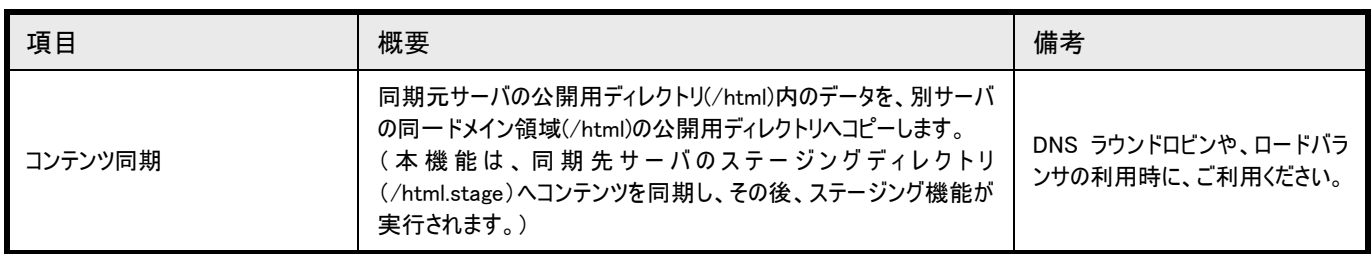

<span id="page-18-0"></span>2.2.6. メール機能

メールサーバ機能は以下のとおりです。

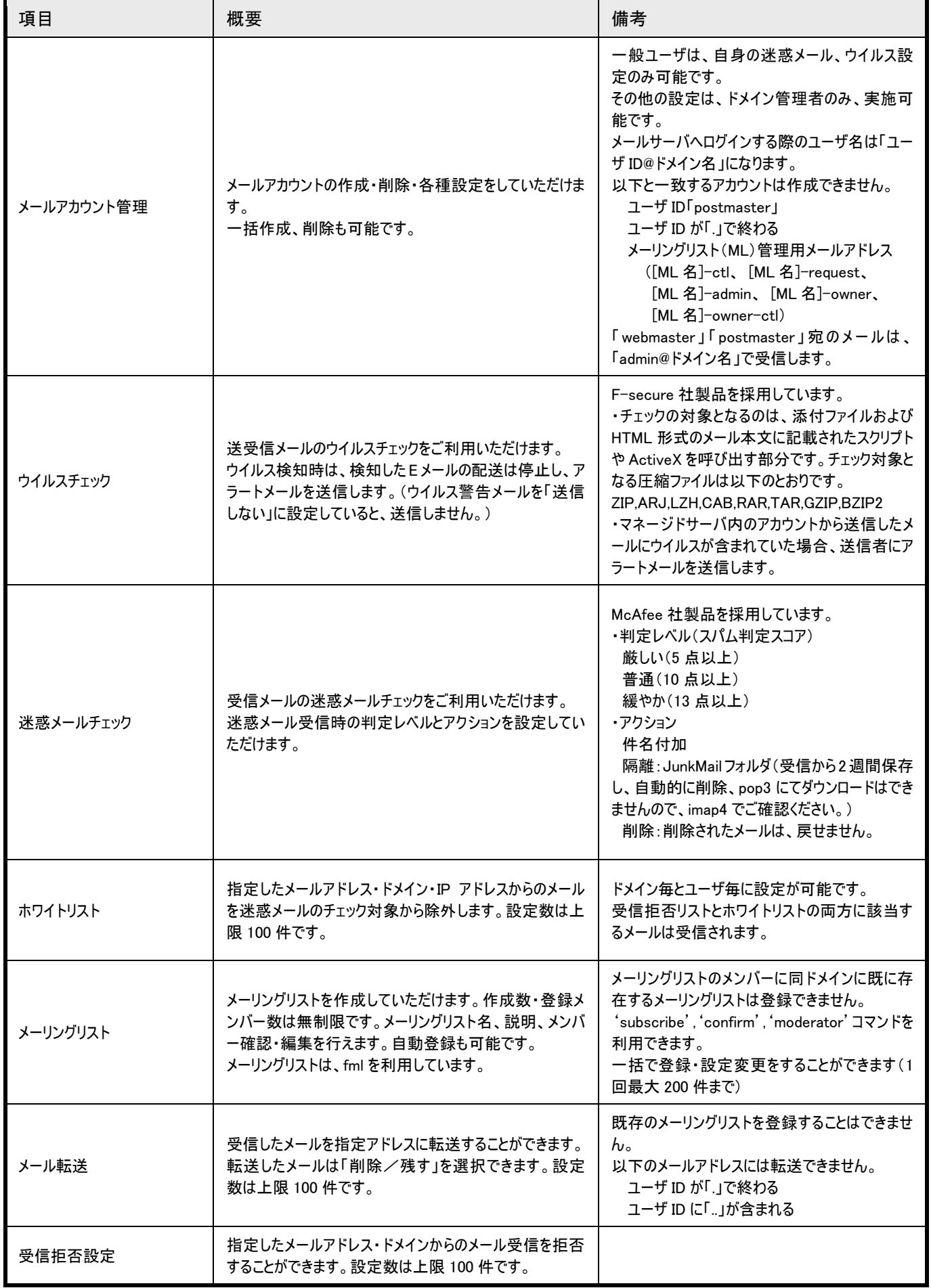

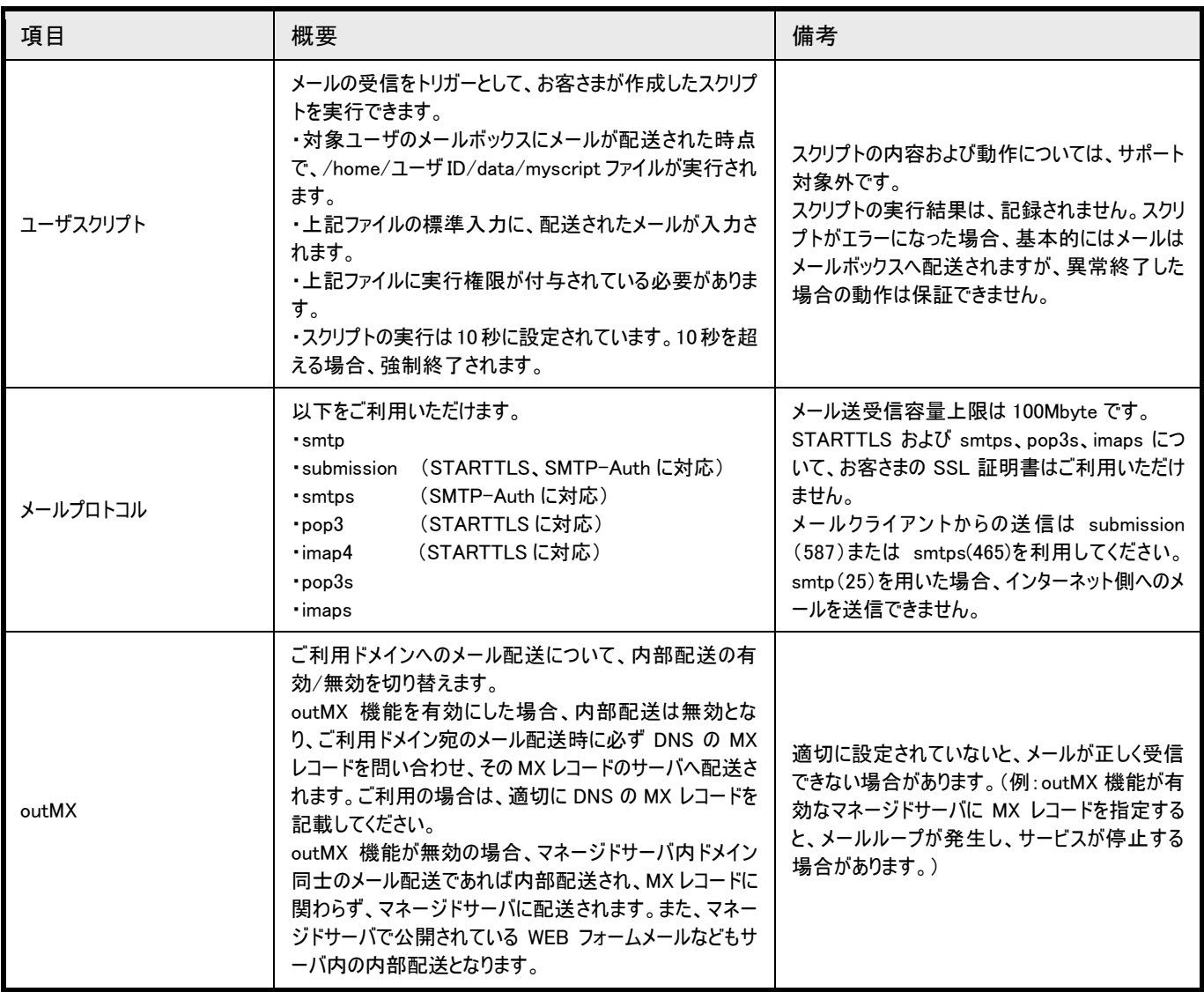

### <span id="page-20-0"></span>2.2.7. ユーザ管理

#### 各ユーザの設定を一括で設定・変更できます。

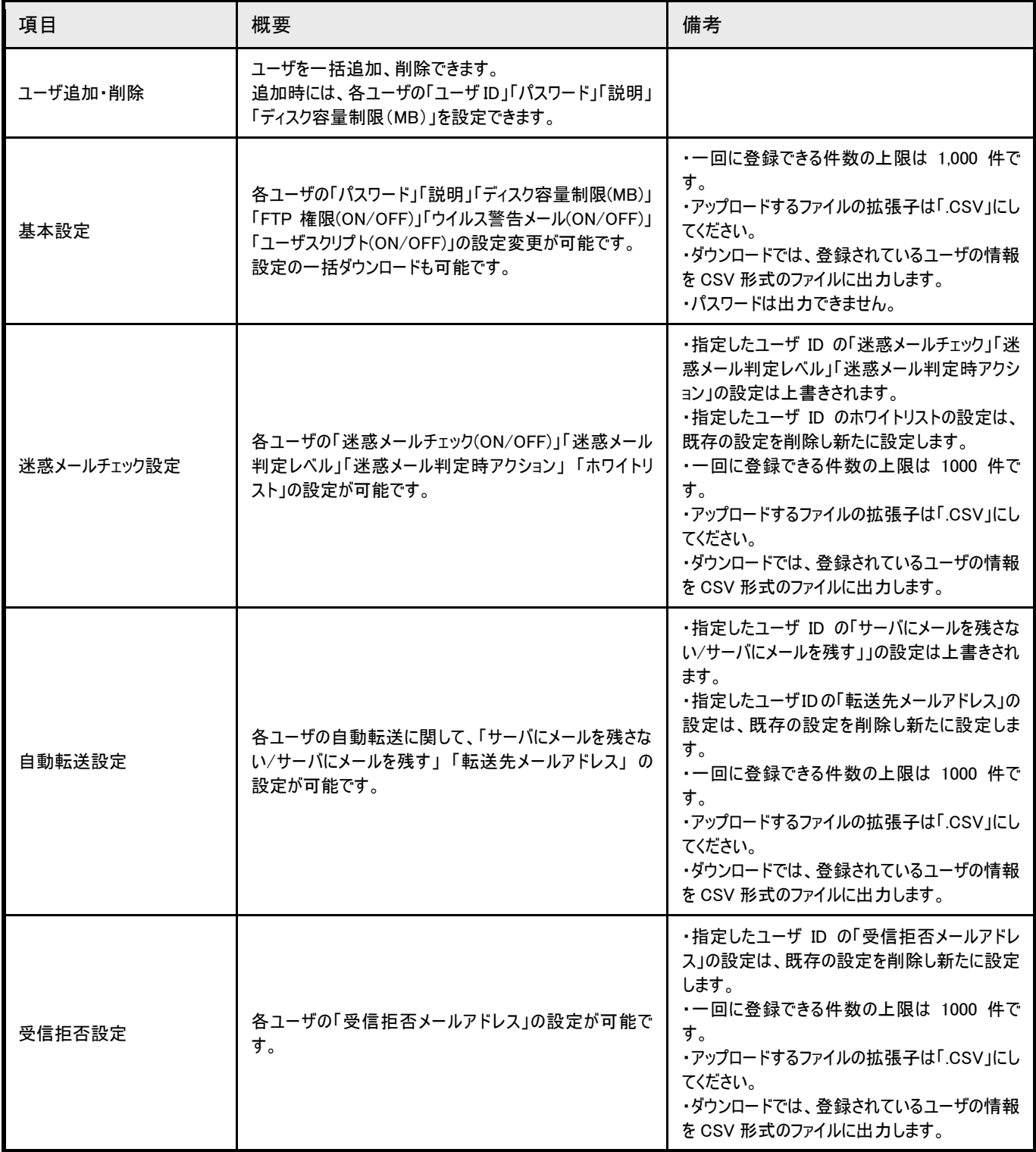

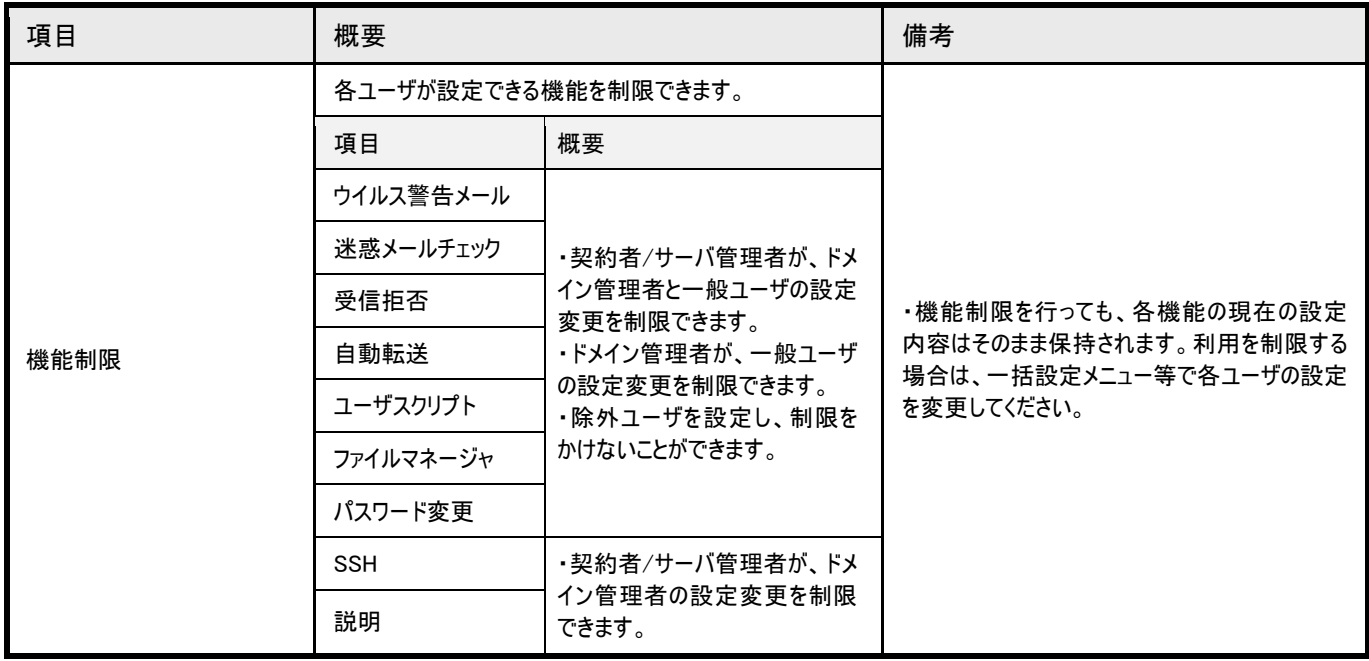

### <span id="page-21-0"></span>2.2.8. インストーラ機能

#### インストーラ機能をあらかじめご用意しております。

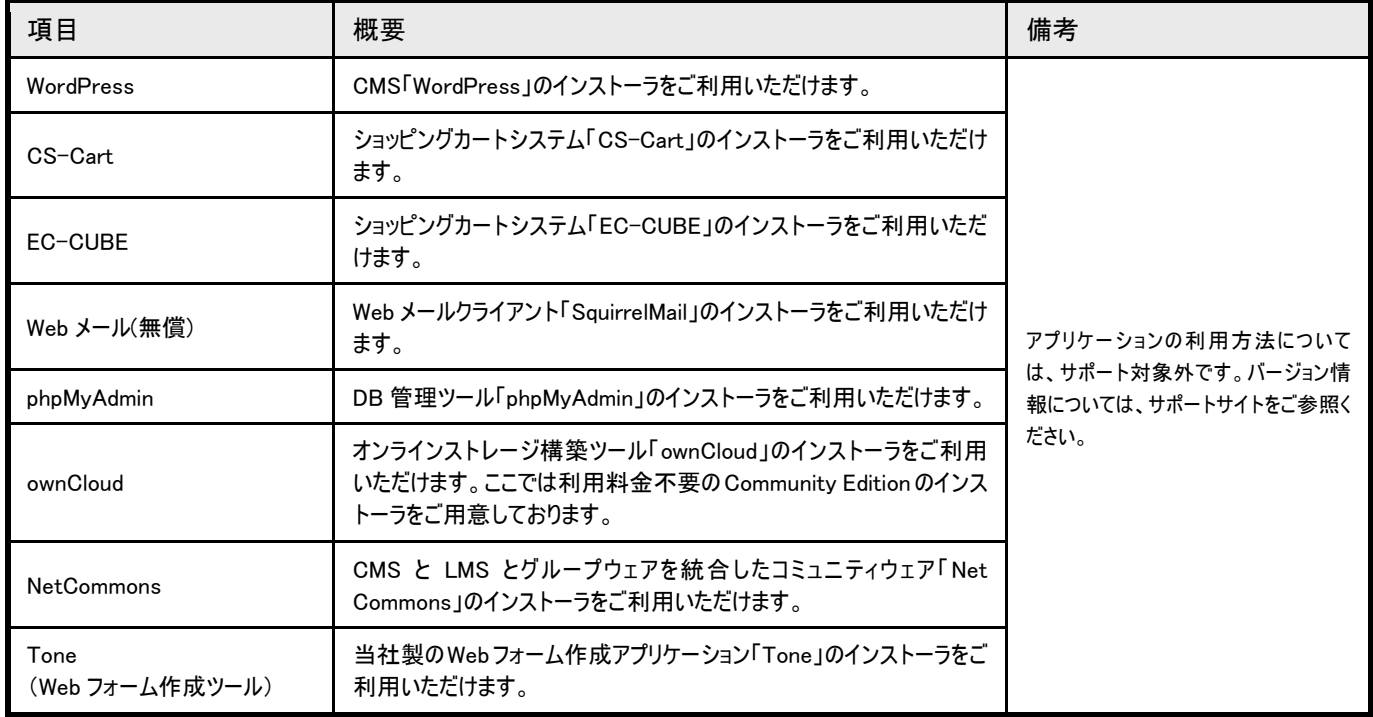

#### <span id="page-22-0"></span>2.2.9. アクセスログ機能

アクセスログ機能をあらかじめご用意しております。

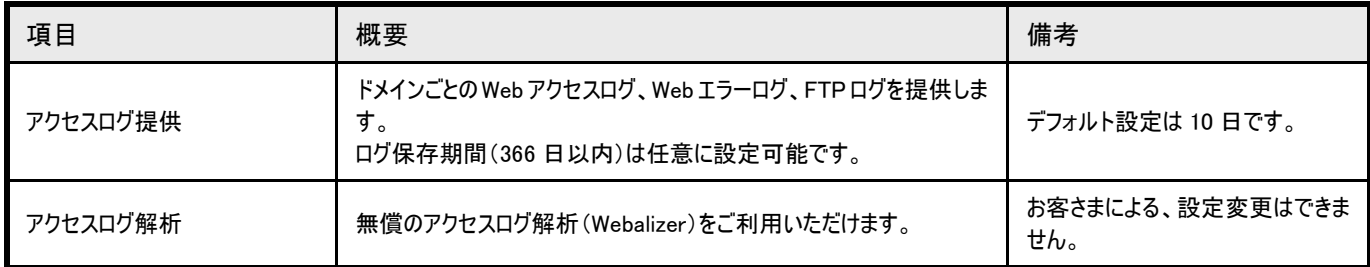

#### <span id="page-22-1"></span>2.2.10. ダッシュボード機能

#### よく使うメニューへのクイックリンクやサーバの状況などを一画面で確認できます。

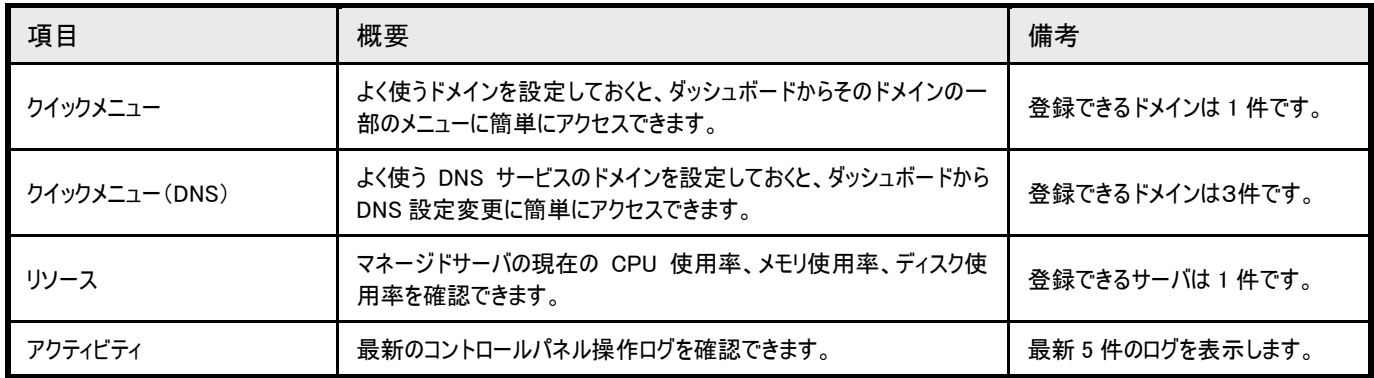

#### <span id="page-22-2"></span>2.2.11. 運用・監視

当社技術スタッフが、適切なセキュリティパッチインストール、ウィルスパターンファイルの迅速な更新やサーバのリソース監視、プロセス監 視など、お客さまのサーバ運用を行います。24 時間 365 日、自社データセンターに常駐の体制で運用監視を実施しているので、万が一、 障害が発生した場合も迅速な対応が可能です。

#### <span id="page-23-0"></span>2.2.12. バックアップ

ご利用中のサーバとは別筐体(同一データセンター内)に 2 種類のバックアップを取得します。

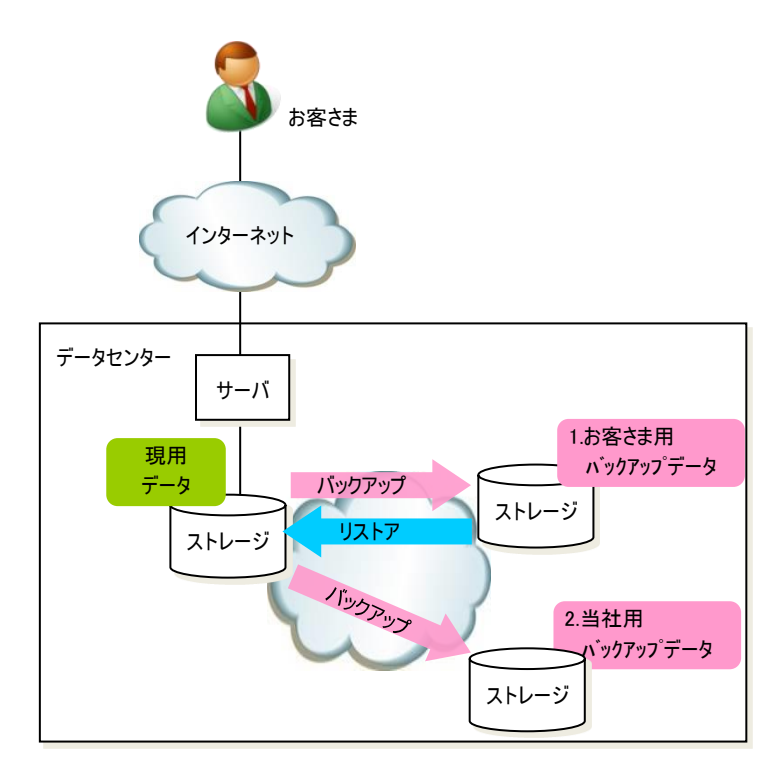

#### 1. お客さま用バックアップデータ

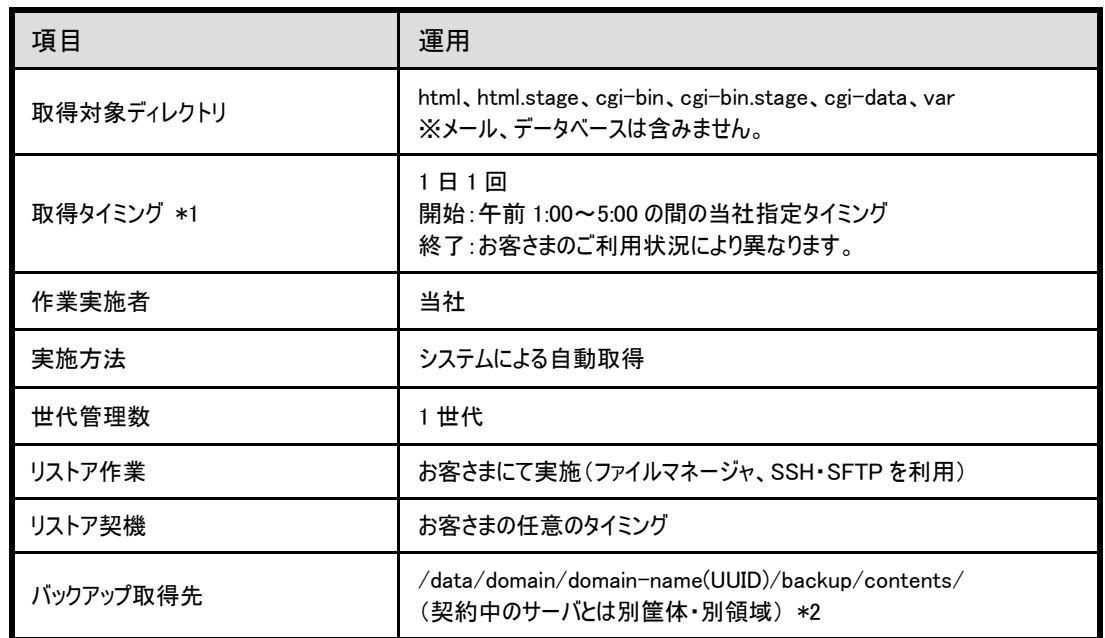

\*1 バックアップ中にファイル操作が行われた場合、該当のバックアップファイルの正常性が保たれない場合があります。

\*2 バックアップデータについては、お客さまにて編集・削除が可能です。ただし、次回バックアップ時に、バックアップデータは上書きされます。

2. 当社用バックアップデータ

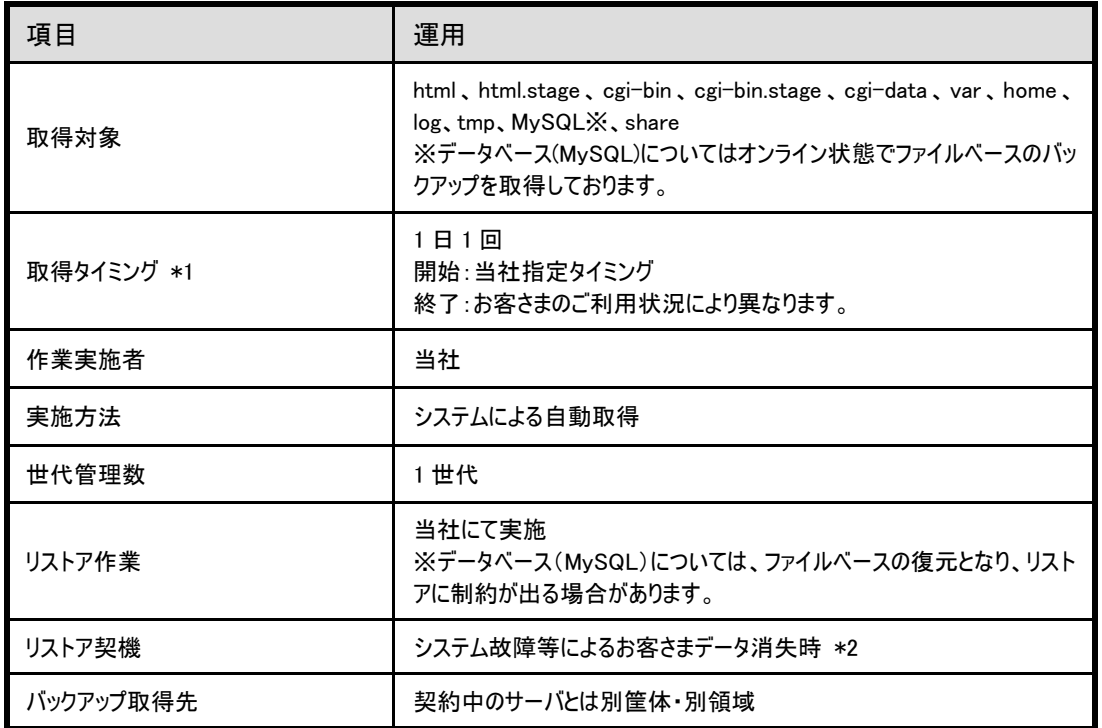

\*1 バックアップ中にファイル操作が行われた場合、ファイルの正常性が保たれない場合があります。

\*2 最新のバックアップデータにてリストアを実施します。システム故障等によるお客さまデータ消失時点を起点とし、 最大で 1 日前程度のデータに戻る場合があります。

<span id="page-25-0"></span>2.3. オプションサービス

以下のオプションサービスをご用意しております。

<span id="page-25-1"></span>2.3.1. サーバ拡張

ご利用中のサーバを拡張していただけます。

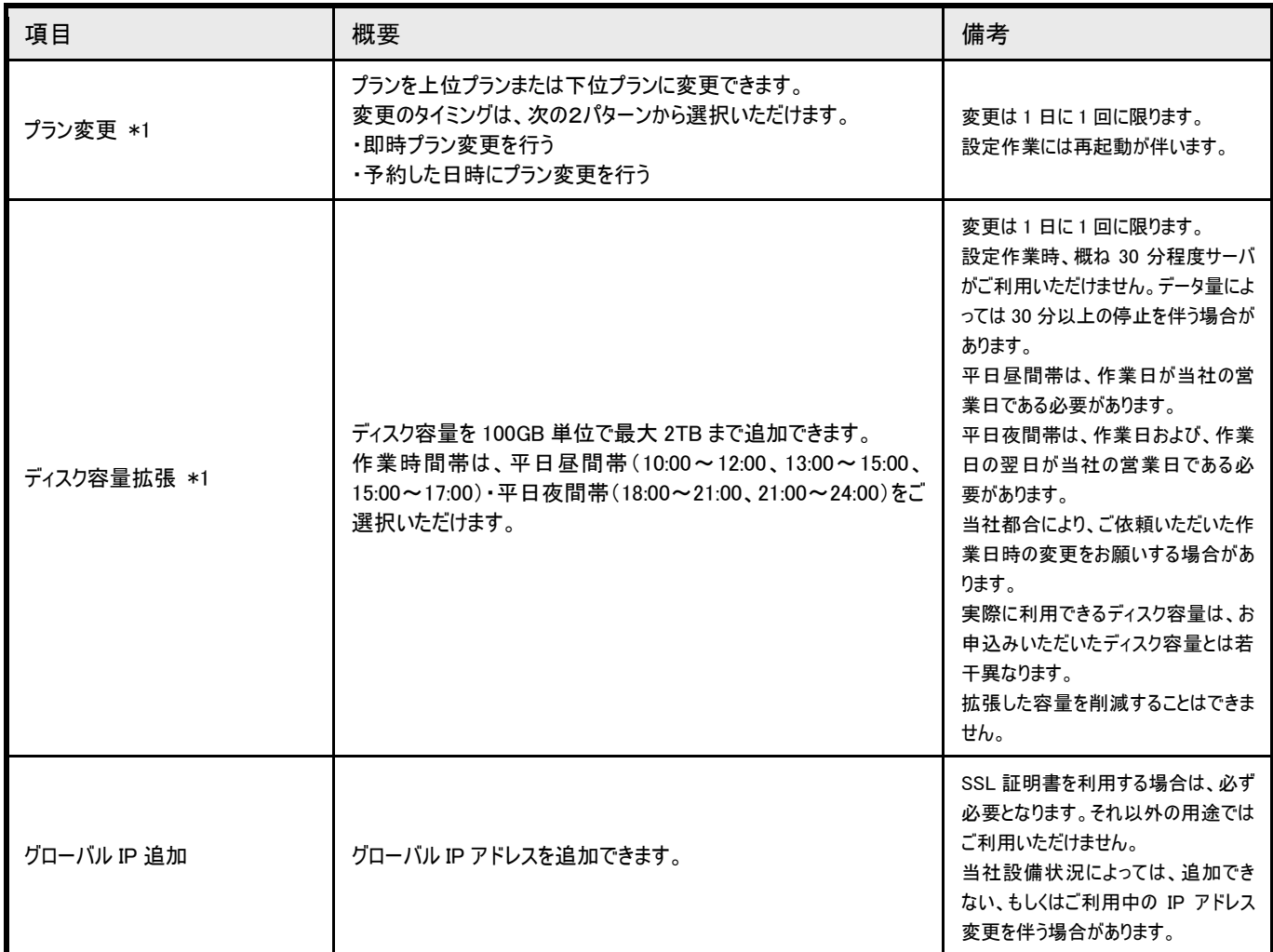

\*1 プラン A,プラン B,プラン C,プラン D,プラン E のみ可能です。物理専用プラン(SAS),物理専用プラン(SSD)ではご利用いただけません。

## <span id="page-26-0"></span>2.3.2. ドメイン関連

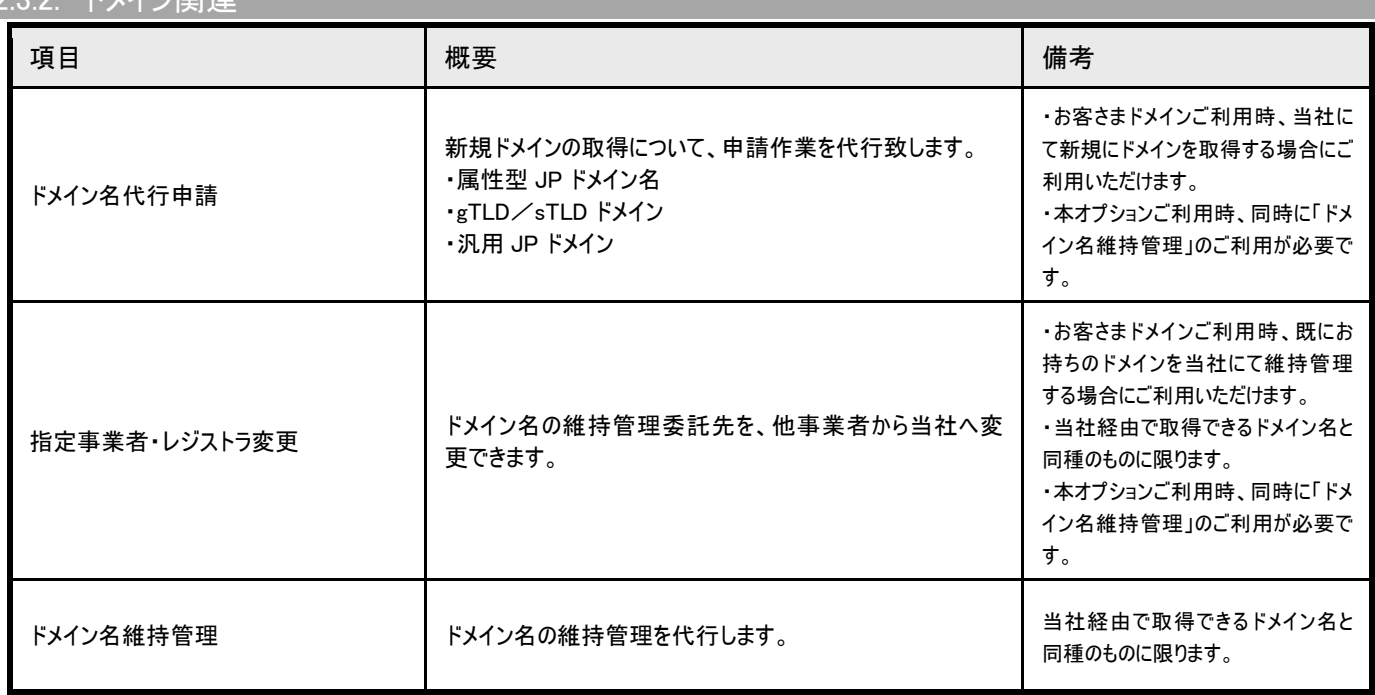

### <span id="page-26-1"></span>2.3.3. SSL 関連

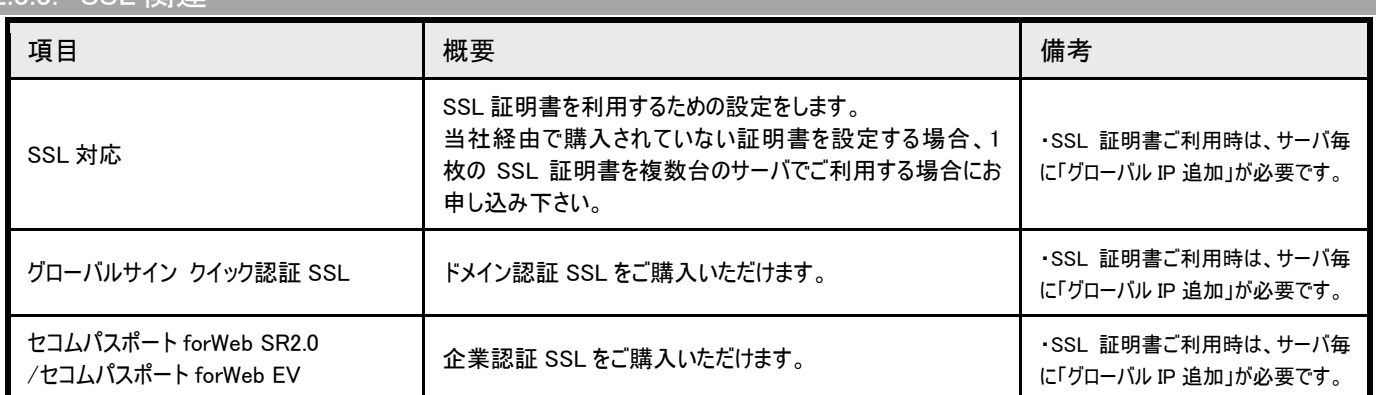

#### <span id="page-27-0"></span>各種有償のアプリケーションをご利用いただけます。

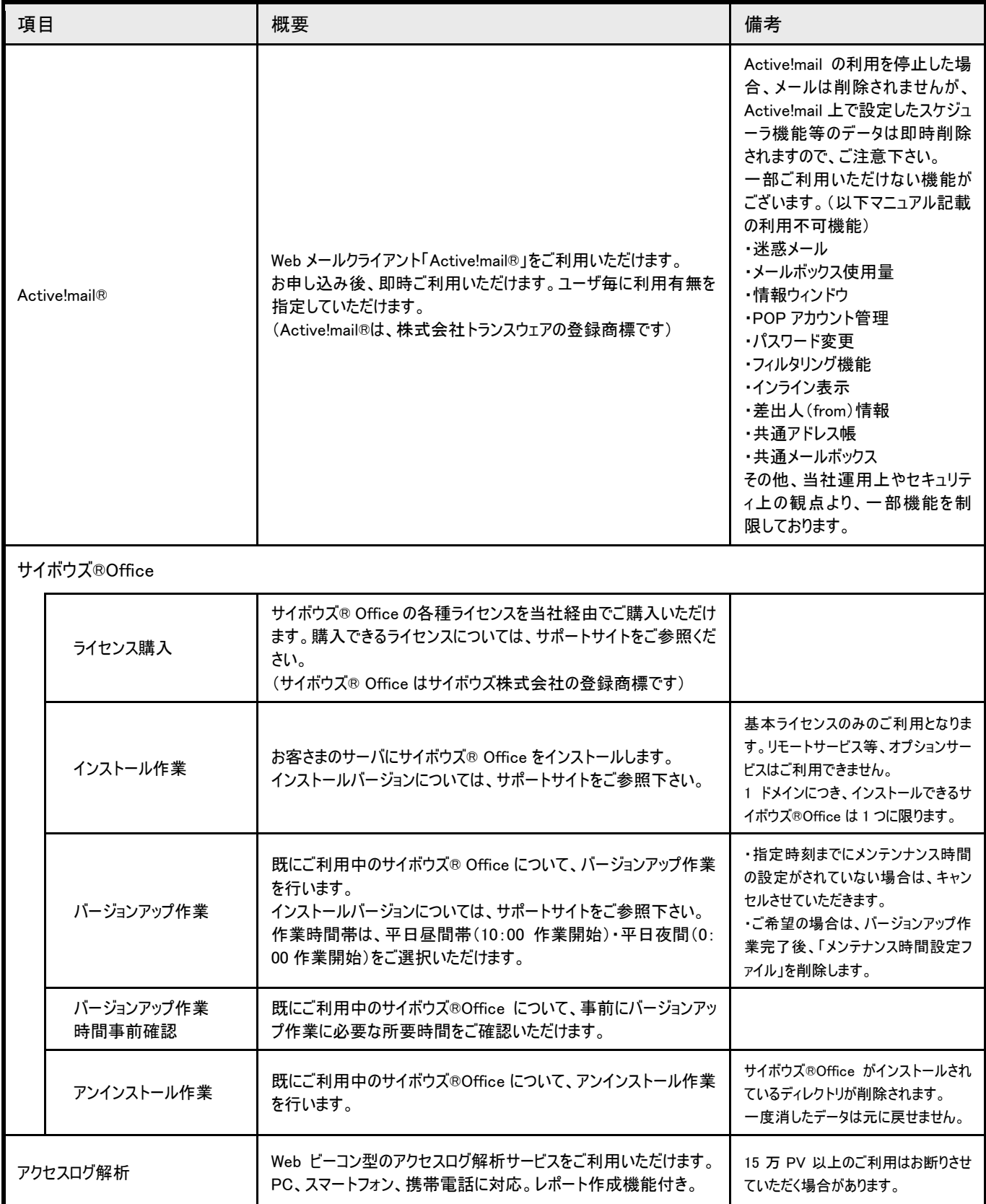

#### <span id="page-28-0"></span>2.3.5. ロードバランサ

Web サーバへのアクセスを一元的に管理し、接続を複数のサーバに振り分け、負荷分散を行う、ロードバランサをご利用いただけます。 サーバ障害時には、障害サーバを負荷分散対象から排除し、サービス断を防止します。

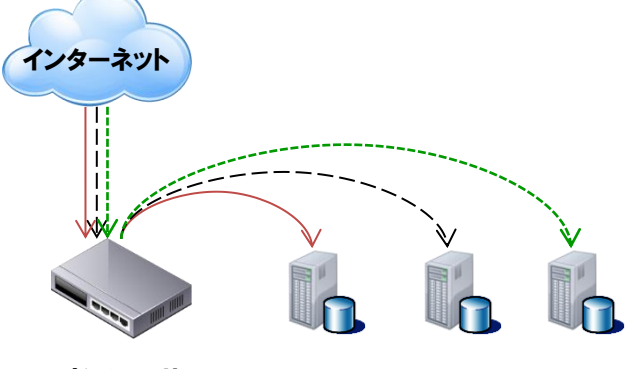

ロードバランサ Web サーバ

| 項目             | 概要                                                                                                    |
|----------------|----------------------------------------------------------------------------------------------------|
| 構成             | DSR 構成                                                                                                 |
| 提供形態           | お客さま専用のロードバランサをご利用いただけます。                                                                              |
| 設定ドメイン数(VIP 数) | 1 台のロードバランサにつき、2 ドメイン(オリジナルドメインのみ可、レディドメイン<br>不可)を設定していただけます。<br>3 ドメイン以上の設定をする場合は、複数のロードバランサをご利用ください。 |
| 振り分け対象サーバ      | 同一のコントロールパネルで管理しているマネージドサーバ                                                                            |
| 接続方式           | 最小接続方式(リーストコネクション)<br>サーバの通信中の接続数を元に、接続が少ないサーバに優先的に接続を振<br>り分けます。                                      |
| 対応レイヤー*1 *2    | $L4$ (http, https)                                                                                     |
| 障害検知           | サービス監視により、負荷分散対象サーバから応答がなくなると、 当該サーバ<br>を負荷分散対象から自動的に排除します。復旧後、再びロードバランス対象<br>とします。                    |
| セッション維持機能      | 無                                                                                                    |

\*1 phpMyAdmin、Squirrelmail を負荷分散対象とする場合は、正常に動作しません。

\*2 メールについては、ロードバランスできません。(MX レコードは VIP には向けられません)

#### <span id="page-29-0"></span>2.3.6. DNS サービス

正引き、逆引きの多彩なレコードに対応した DNS のホスティングサービスです。お客さまは、直感的操作が可能なコントロールパネルか ら、いつでも自由に各レコードの編集が可能です。

本サービスは、スマートコネクト マネージドサーバの基本サービスを未契約でも、ご利用いただけます。

詳細につきましては、 「DNS サービス仕様書」 を参照ください。

#### <span id="page-29-1"></span>2.3.7. メールアーカイブオプション

スマートコネクト マネージドサーバを利用して送受信したメールをアーカイブする機能を提供します。管理画面から保存したメールの検 索が可能です。

詳細につきましては、 「メールアーカイブオプション仕様書」 を参照ください。

#### <span id="page-29-2"></span>2.3.8. WAF オプション

スマートコネクト マネージドサーバを利用して提供する Web サイトについて、Web アプリケーションの脆弱性を突いた攻撃から防御する機 能を提供します。

詳細につきましては、 「WAF オプション仕様書」 を参照ください。

#### <span id="page-29-3"></span>2.3.9. 閉域網接続オプション

スマートコネクト マネージドサーバで提供するサーバと、通信事業者等が提供する閉域網サービスや機器を接続する機能を提供しま す。インターネットを経由せずにサーバをご利用いただけます。

詳細につきましては、 「閉域網接続オプションサービス仕様書」 を参照ください。

<span id="page-30-0"></span>2.3.10. ファイアウォール/UTM オプション

スマートコネクト マネージドサーバで提供するサーバと、インターネットの間にお客さま専用のファイアウォール/UTM 機器をご用意し、ファ イアウォールおよび UTM セキュリティの各種機能、保守運用サービスを提供します。

詳細につきましては、 「ファイアウォール/UTM オプションサービス仕様書」 を参照ください。

ファイアウォール/UTM オプションを本サービスで利用するにあたって、基本サービス、各オプションに生じる制約事項、ポート番号一覧は 以下の通りです。

◆制約事項 (サービス仕様)

- ・ご契約可能な台数は、1 ご契約者さまあたり最大 1 台です。
- ・ファイアウォール/UTM1 台あたり、物理専用タイプのサーバを最大 5 台収容いただけます。
- (仮想専用タイプのサーバはファイアウォール/UTM に収容できません)
- ・ファイアウォール/UTM に収容した物理専用タイプのサーバは、ロードバランサに収容できません。
- ・ファイアウォール/UTM に収容した物理専用タイプのサーバを、WAF に収容した場合、DoS 攻撃としてみなされる恐れがあります。 ◆制約事項 (申込仕様)

 ・ファイアウォール/UTM お申込から開通までの間に、物理専用タイプのサーバを追加した場合、該当のサーバはファイアウォール /UTM には収容されません。ファイアウォール/UTM に収容したい場合は、ファイアウォール/UTM 開通後にお申込みください。 (お申込み時にファイアウォール/UTM に収容するか否かを選択いただけます。)

#### ◆ポート番号一覧

スマートコネクト マネージドサーバがお客さまにご提供している基本的なポート番号一覧は以下のとおりです。

また、以下のポート番号を、運用・監視でも利用している場合があります。

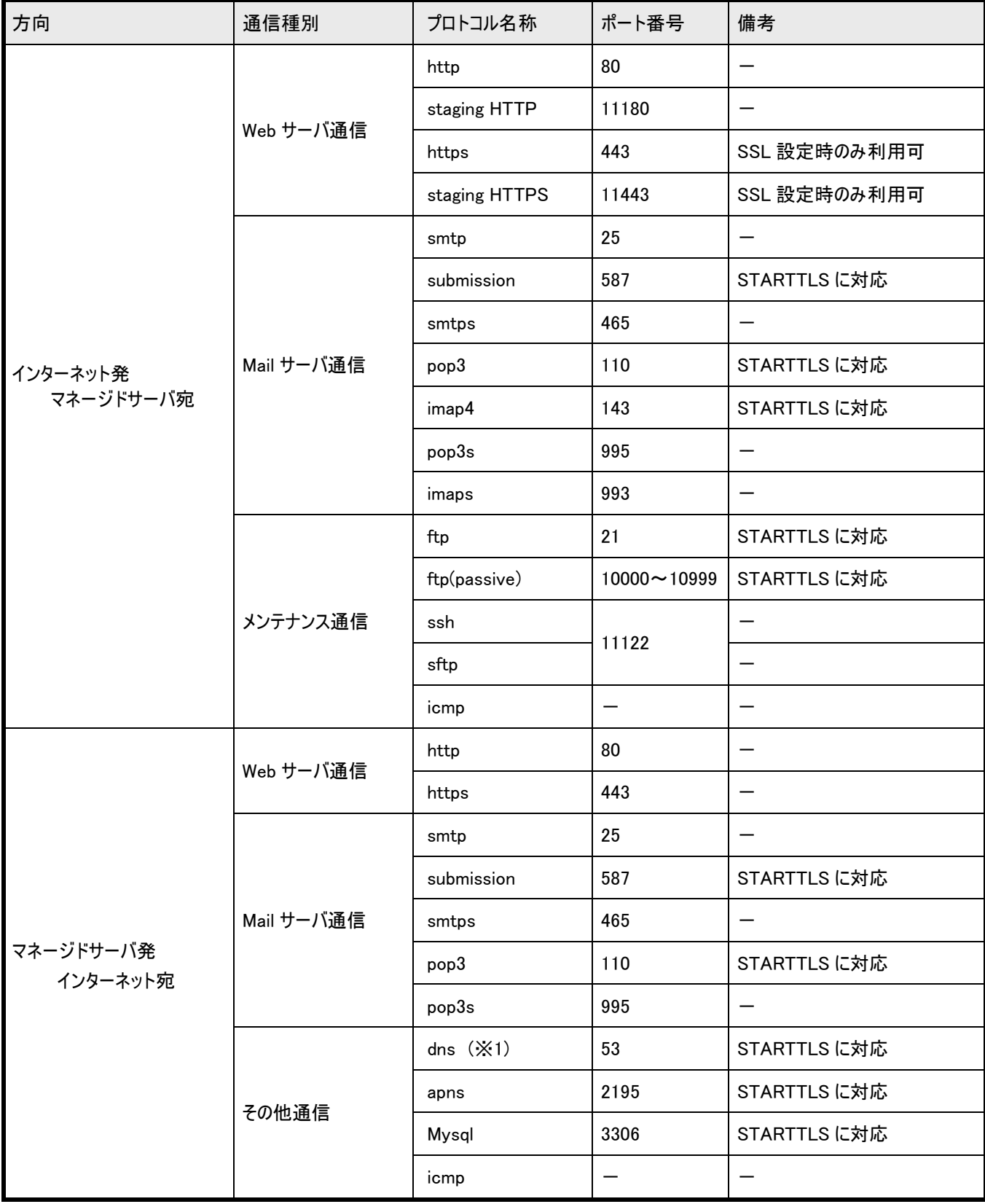

※1 php 等にて関数を用いて、インターネット上の DNS サーバを個別指定した場合にのみ利用されます。通常は利用されません。

<span id="page-32-0"></span>2.3.11. データ移行支援オプション

マネージドサーバの設定や、マネージドサーバへの各種データ(ウェブサイトデータ/データベースデータ/メールデータ、各種アカウント等) の移行作業を代行します。

詳細につきましては、 「データ移行支援オプション仕様書」 を参照ください。

### <span id="page-33-0"></span>2.4. 運用範囲

お客さまに提供するサーバにおけるお客さまと当社の運用範囲は以下となります。

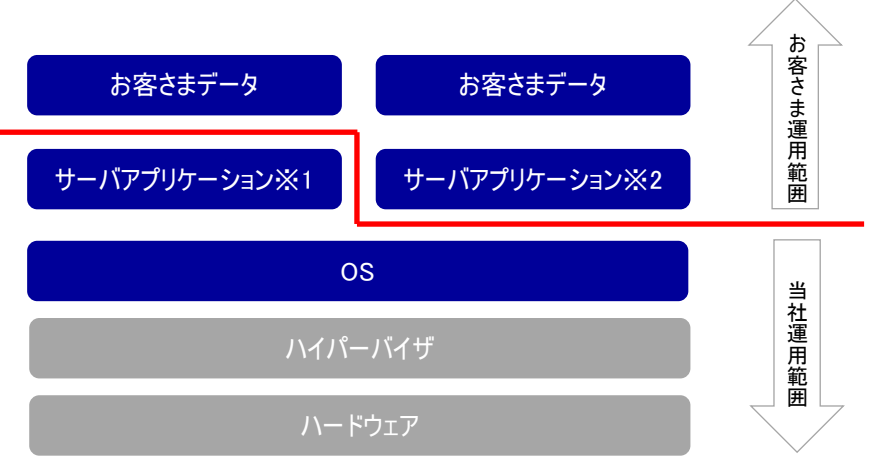

- ※1 Web サーバ(Apache)、メールサーバ(Postfix)等のアプリケーションを指します。
- ※2 お客さまが、当社用意のインストーラでインストールしたアプリケーションやお客さまが導入されたアプリケーションを指します。

# <span id="page-34-0"></span>3. お申込み(新規・変更・解約)

### <span id="page-34-1"></span>3.1. サービス開始までの所要期間

基本サービスとオプションサービスの開通までの所要期間は以下のとおりとなります。

営業日の起算は、必要事項が全て記載された申込を当社で受け付けた営業日からの日数となります。

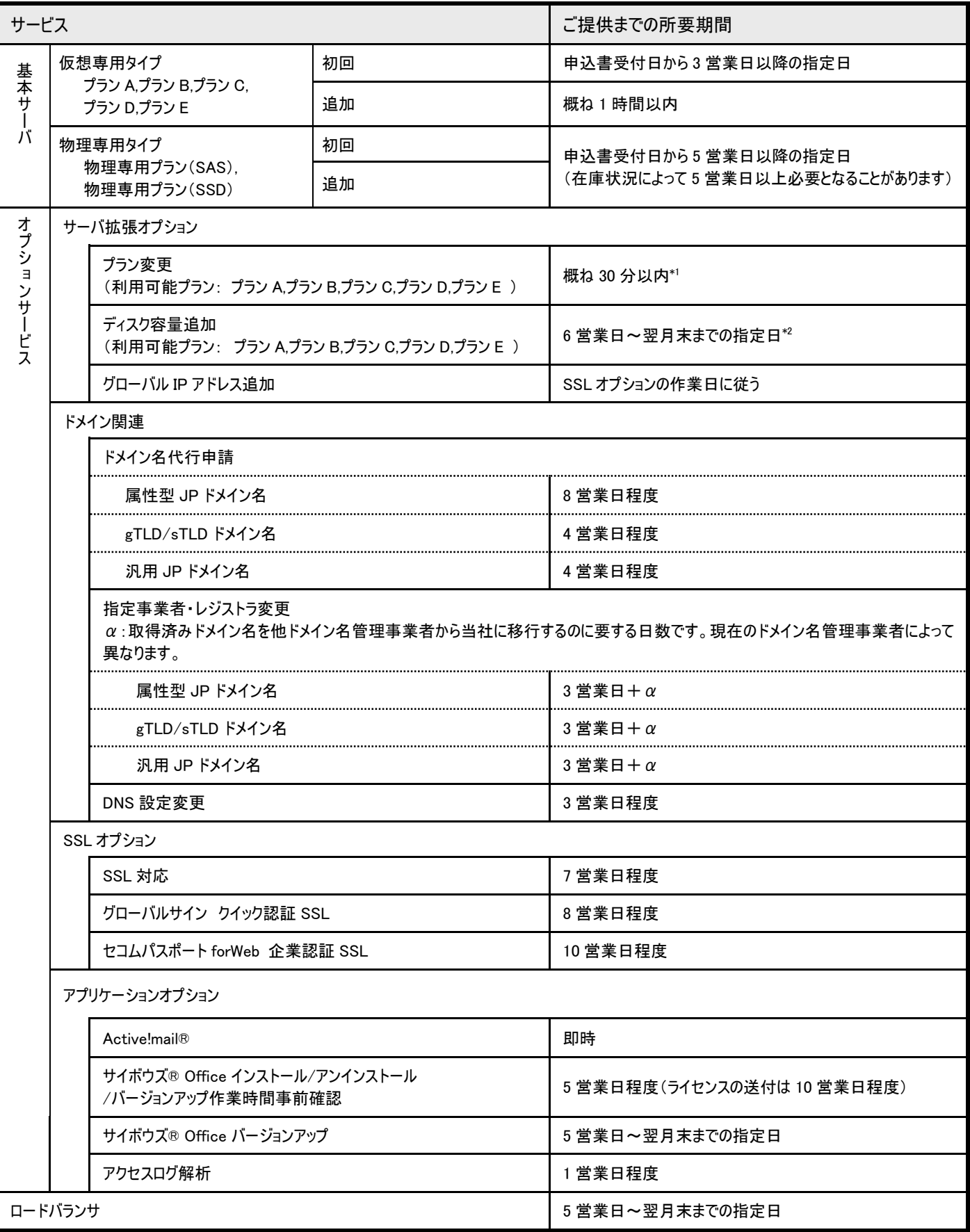

\*1 作業に伴い、再起動が発生します。再起動時はサーバをご利用いただけませんので、ご利用に支障のない日時にお申込み下さい。

\*2 作業に伴い、概ね30 分程度サーバがご利用いただけません。データ量によっては 30 分以上の停止を伴う場合がありますので、ご利用に支障のない日時をご指定下さ い。選択できる日時は、土日祝日、年末年始を除く日の 平日昼間帯(10:00~12:00、13:00~15:00、15:00~17:00) 、平日夜間帯(18:00~21:00、21:00~24:00) です。平日昼間帯は、作業日が当社の営業日である必要があります。平日夜間帯の場合、作業日および、作業日の翌日が当社の営業日である必要があります。また、 当社都合により、ご依頼いただいた作業日時の変更をお願いする場合があります。

#### <span id="page-35-0"></span>3.2. サービス解約までの所要期間

基本サービスとオプションサービスの解約までの所要期間は以下のとおりとなります。 営業日の起算は、必要事項が全て記載された申込を当社で受け付けた営業日からの日数となります

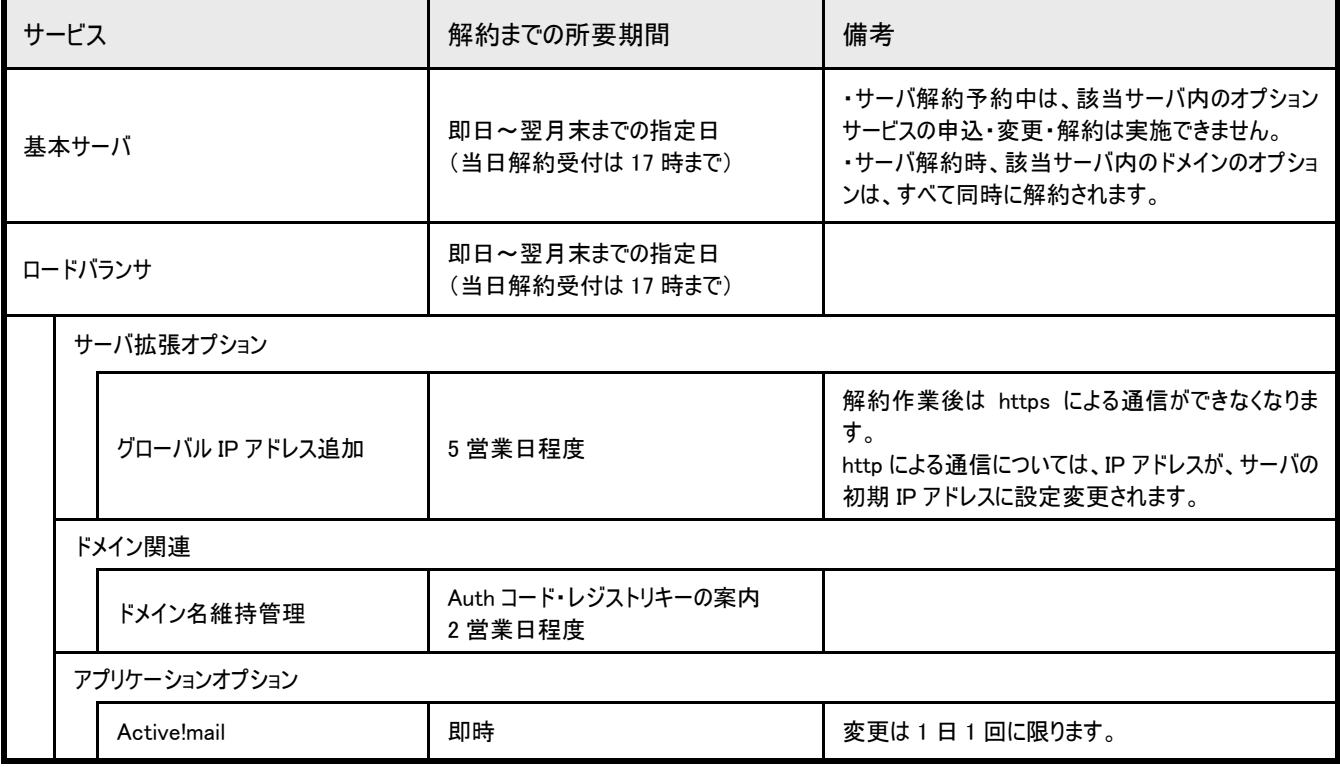

※基本サーバ、ロードバランサ以外の解約については、解約申込日を解約日とします。

#### <span id="page-35-1"></span>3.3. サービス開始までの流れ

サービス開始までの流れは以下のとおりとなります。

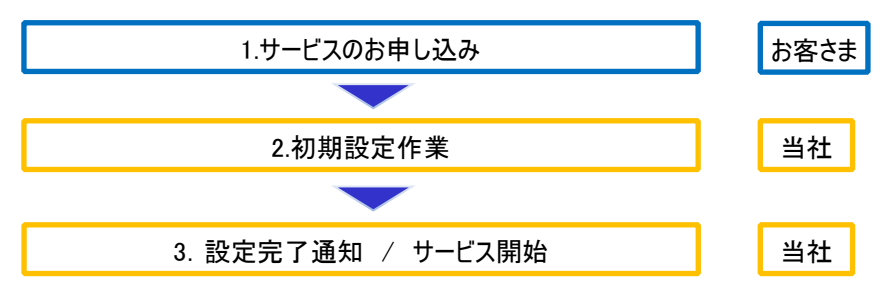

<span id="page-36-0"></span>3.4. サービス申込・変更・解約方法

以下の基本サービス及びオプションサービス以外の申込・変更・解約については、コントロールパネルからお申込み下さい。

- ・初回の基本サービス・ロードバランサの申込
- ・NE.JP/GR.JP ドメインの申込
- ・サイボウズ® Office ライセンス購入(一部除く)
- ・基本サービス(物理専用タイプ)の解約

・ディスク容量拡張(平日夜間帯)の申込

# <span id="page-37-0"></span>4. サポート / お問い合わせ

本サービス全般についてのお問い合わせは、以下の窓口をご利用下さい。

#### ◆電話によるお問い合わせ

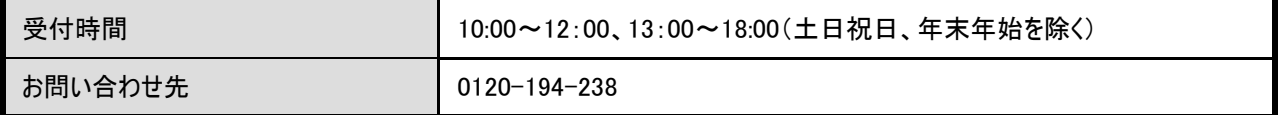

#### ◆FAX によるお問い合わせ

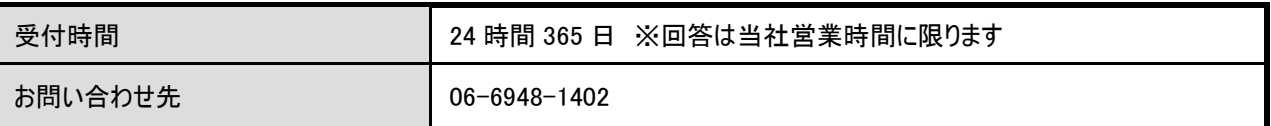

#### ◆メールによるお問い合わせ

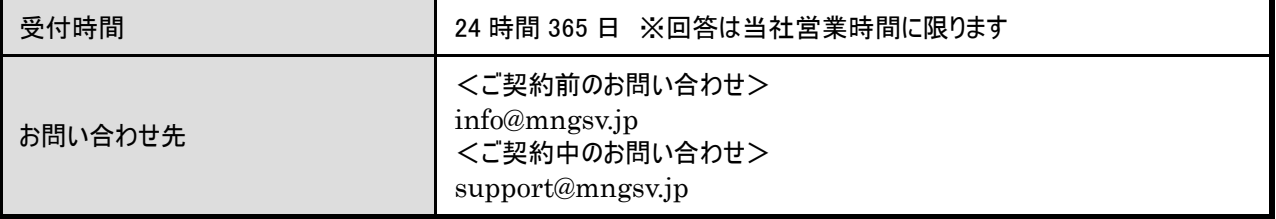

# <span id="page-38-0"></span>5. 用語集

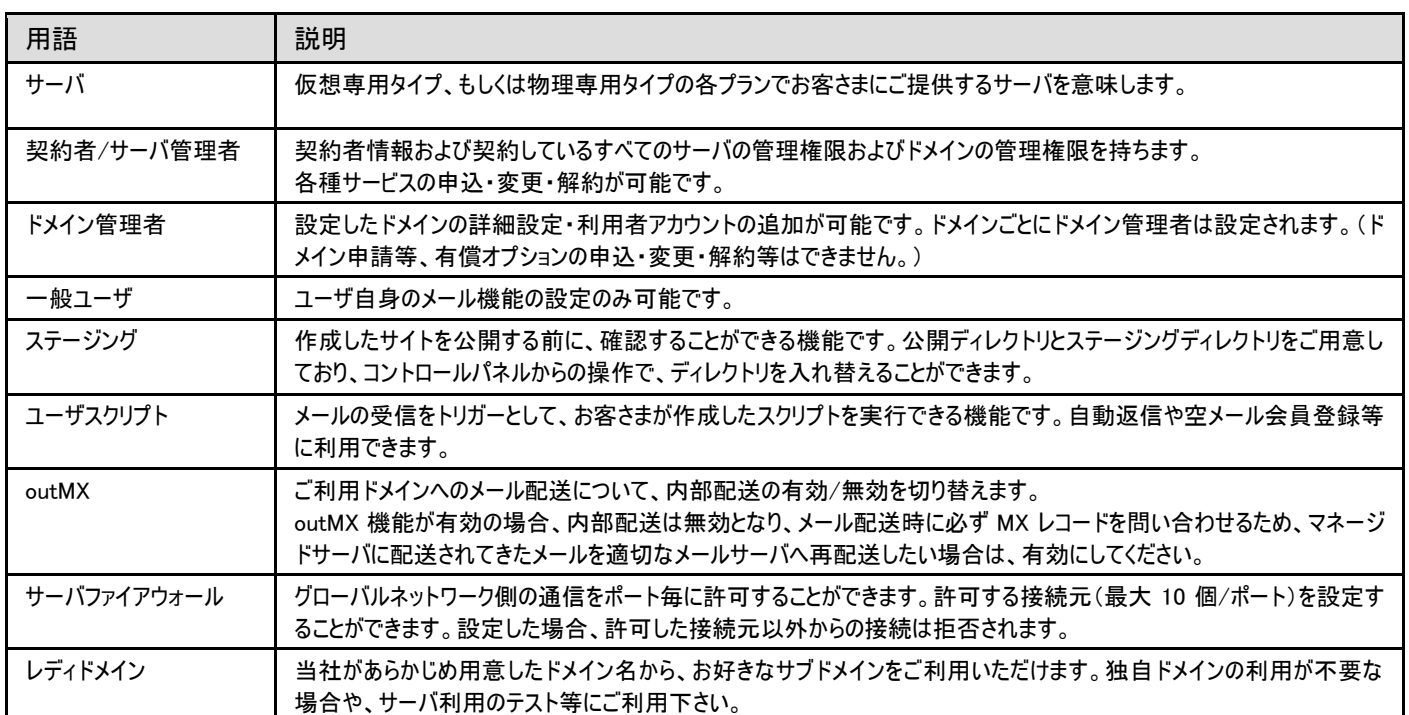

# <span id="page-39-0"></span>変更履歴

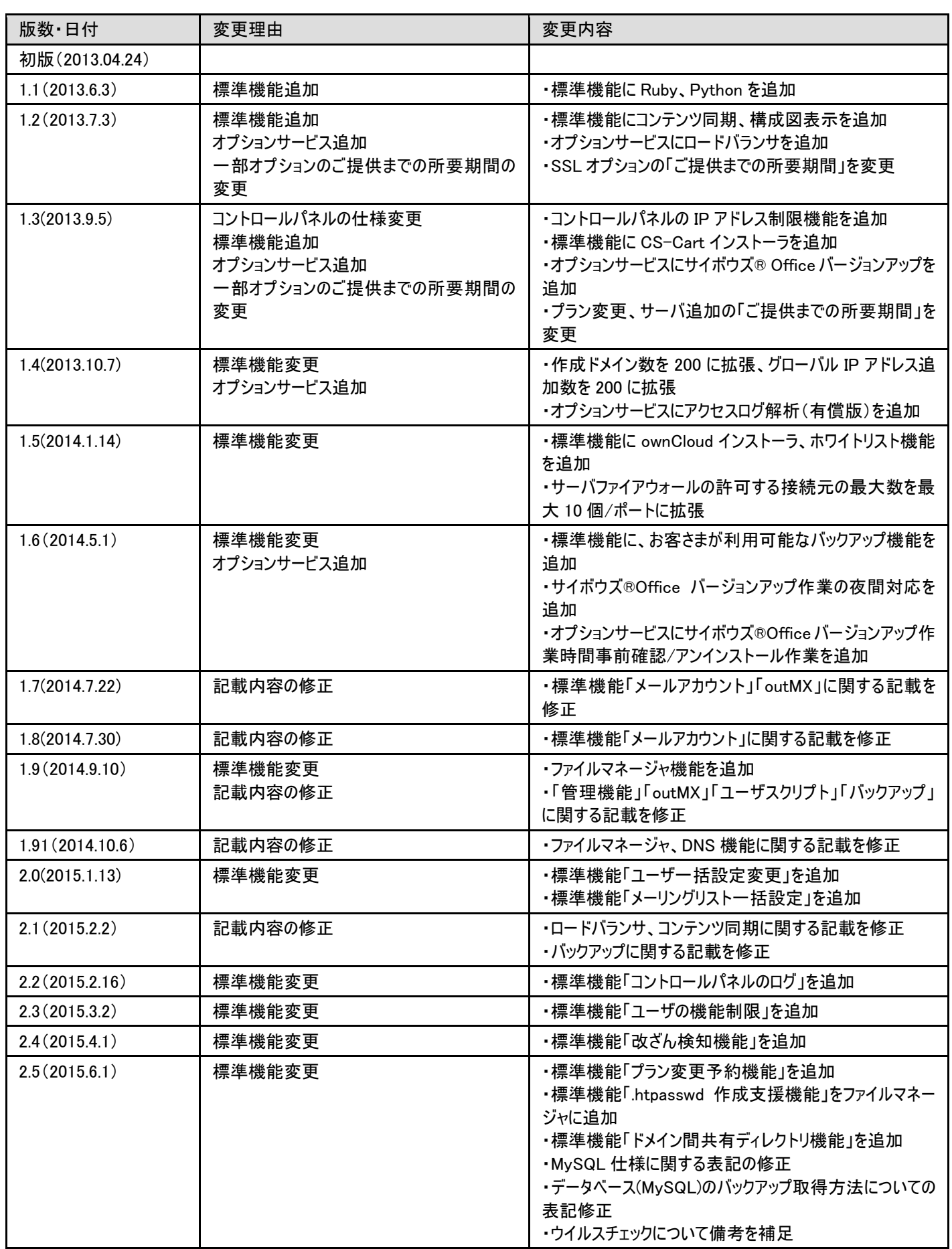

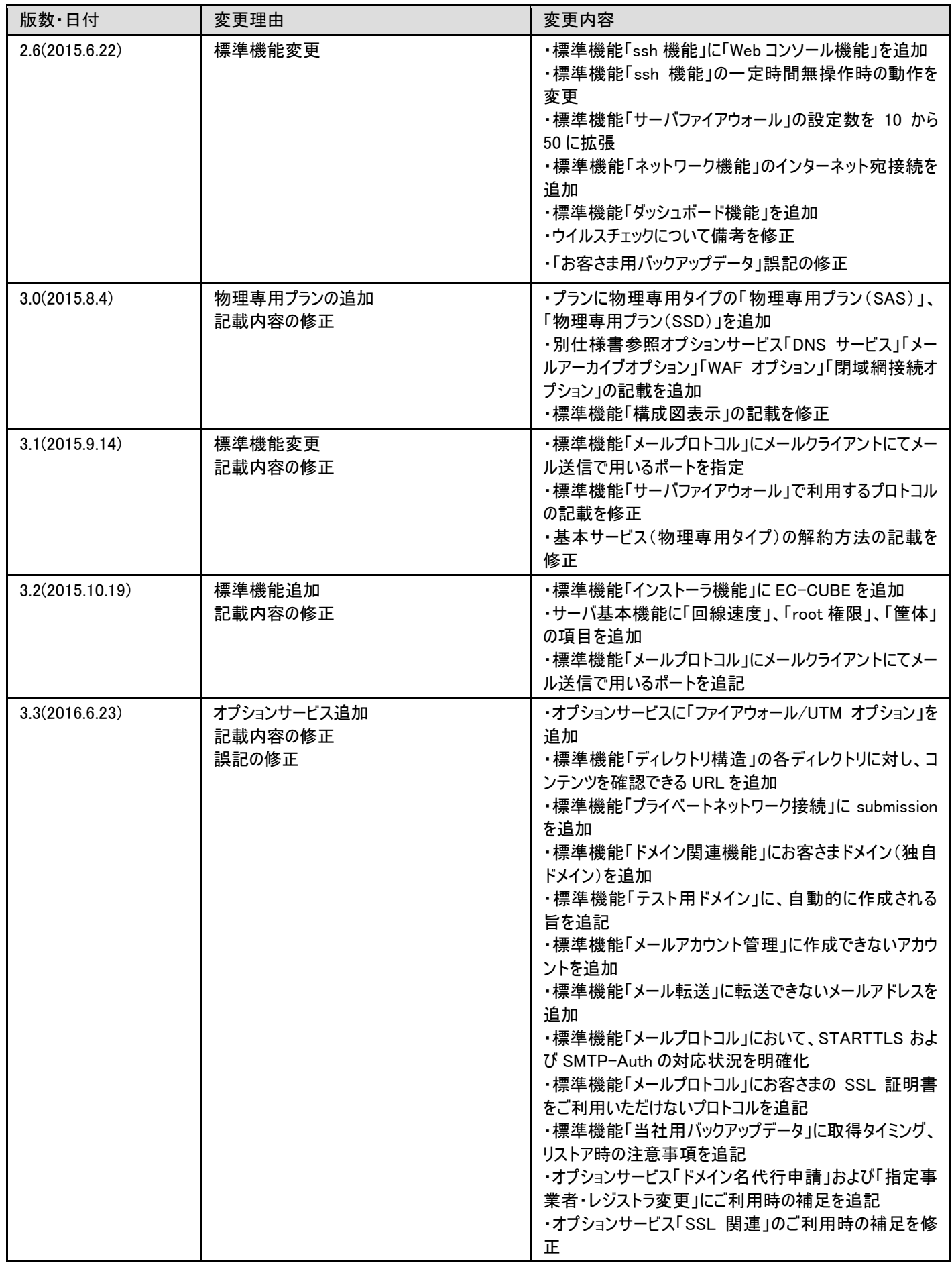

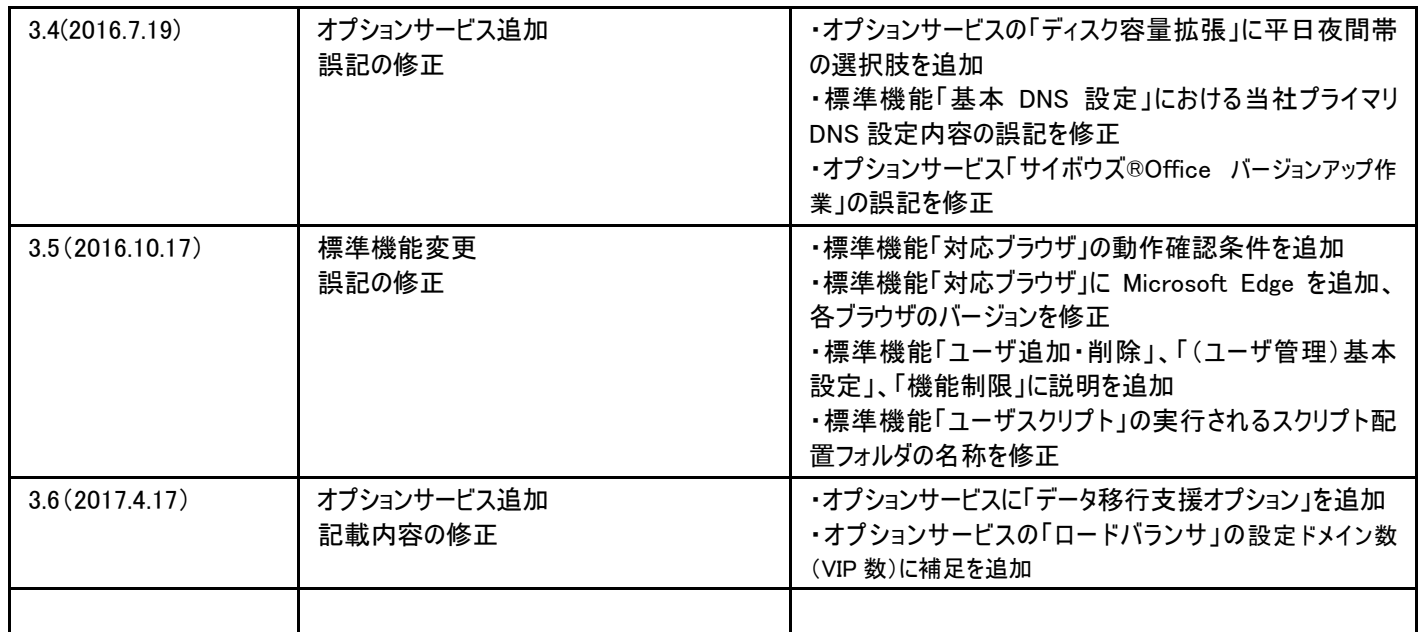